# **РАБОЧАЯ ПРОГРАММА ПРОФЕССИОНАЛЬНОГО МОДУЛЯ**

# **ИНФОРМАТИЗАЦИЯ ДЕЯТЕЛЬНОСТИ СУДА**

Набор 2021г.

Направление подготовки/специальность **40.02.03 Право и судебное администрирование**

Профиль подготовки/специализация **Право и судебное администрирование базовый уровень**

Рабочая программа разработана в соответствии с требованиями ФГОС.

Разработчики:

Черных А.М., кандидат технических наук, доцент кафедры информационного права, информатики и математики,

Кувычков С.И., кандидат юридических наук, доцент кафедры гуманитарных и социальноэкономических дисциплин Приволжского филиала ФГБОУВО «Российский государственный университет правосудия»

Рабочая программа рассмотрена и одобрена на заседании кафедры гуманитарных и социально-экономических дисциплин Приволжского филиала ФГБОУВО «Российский государственный университет правосудия» (протокол № 10 от «29» апреля 2021 г.). Зав. кафедрой гуманитарных и социально-экономических дисциплин Л.Н. Иванова, к.пс.н., доцент

Рабочая программа рассмотрена Цикловой комиссией Приволжского филиала ФГБОУВО «Российский государственный университет правосудия» (протокол № 4 от «30» апреля 2021 г.).

Рабочая программа утверждена Учебно-методическим советом Приволжского филиала ФГБОУВО «Российский государственный университет правосудия» (протокол № 6 от «13» мая 2021 г.)

Нижний Новгород, 2021 г.

# **ПРОТОКОЛ ИЗМЕНЕНИЙ**

рабочей программы модуля «Информатизация деятельности суда» для набора 2021 года на \_\_\_\_\_-\_\_\_\_\_\_уч.г.

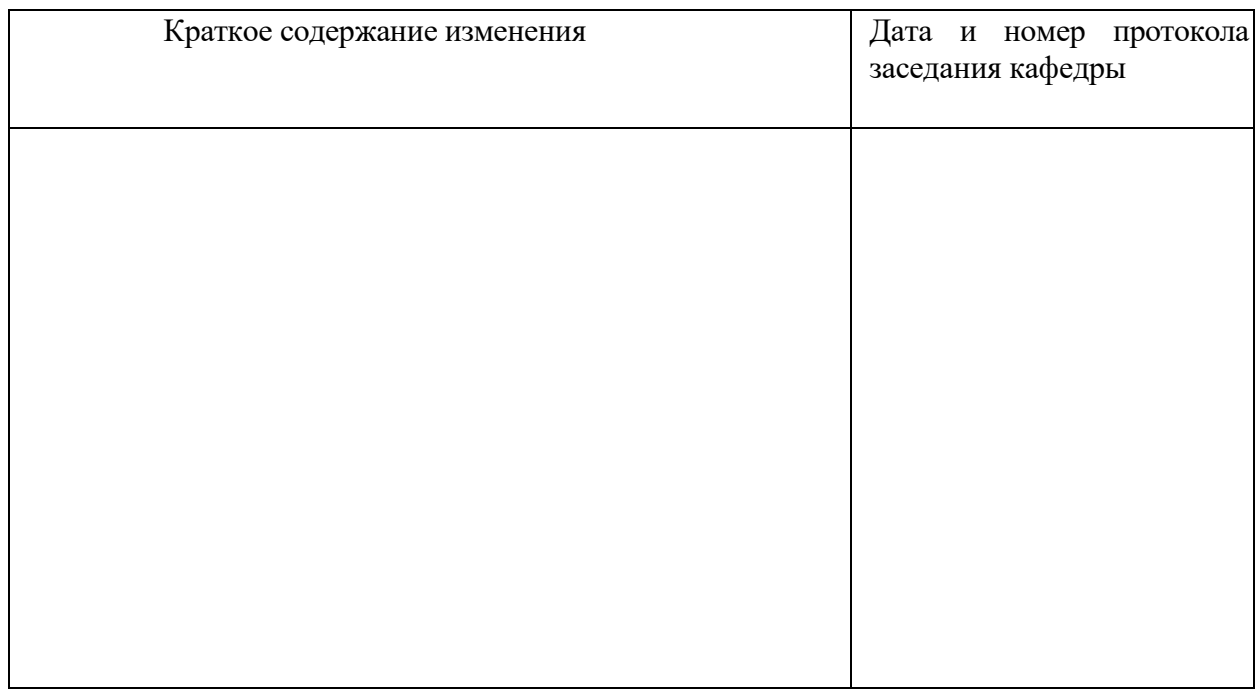

Актуализация выполнена: \_\_\_\_\_\_\_\_\_\_\_\_\_\_\_\_\_\_\_\_\_\_\_\_\_\_\_\_\_\_\_\_\_\_\_\_\_\_\_\_\_\_

(ФИО, ученая степень, ученое звание)

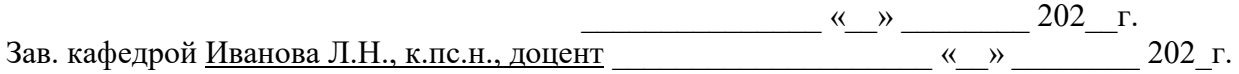

### **Оглавление**

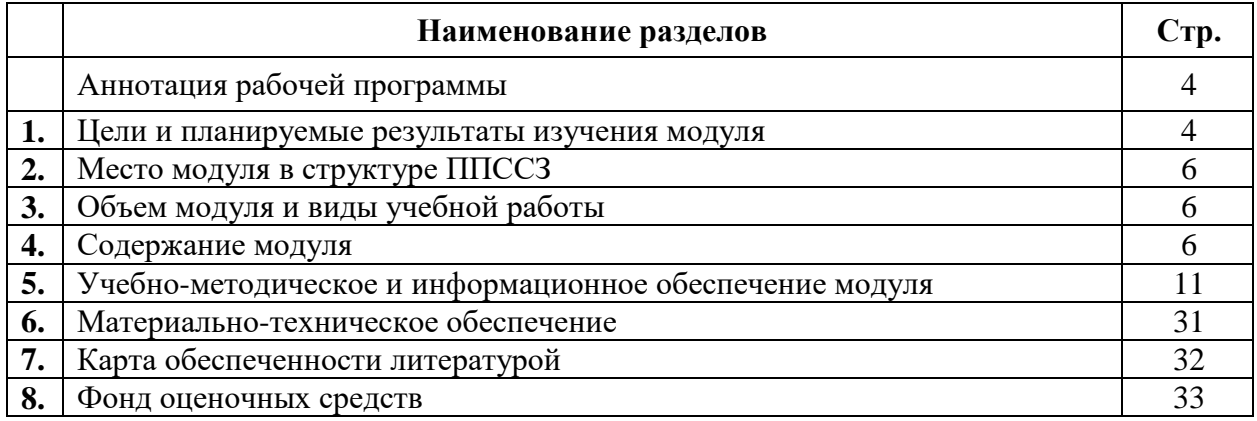

#### **Аннотация рабочей программы модуля**

**«**Информационные технологии в деятельности суда**»** Разработчики: Черных А.М., Кувычков С.И.

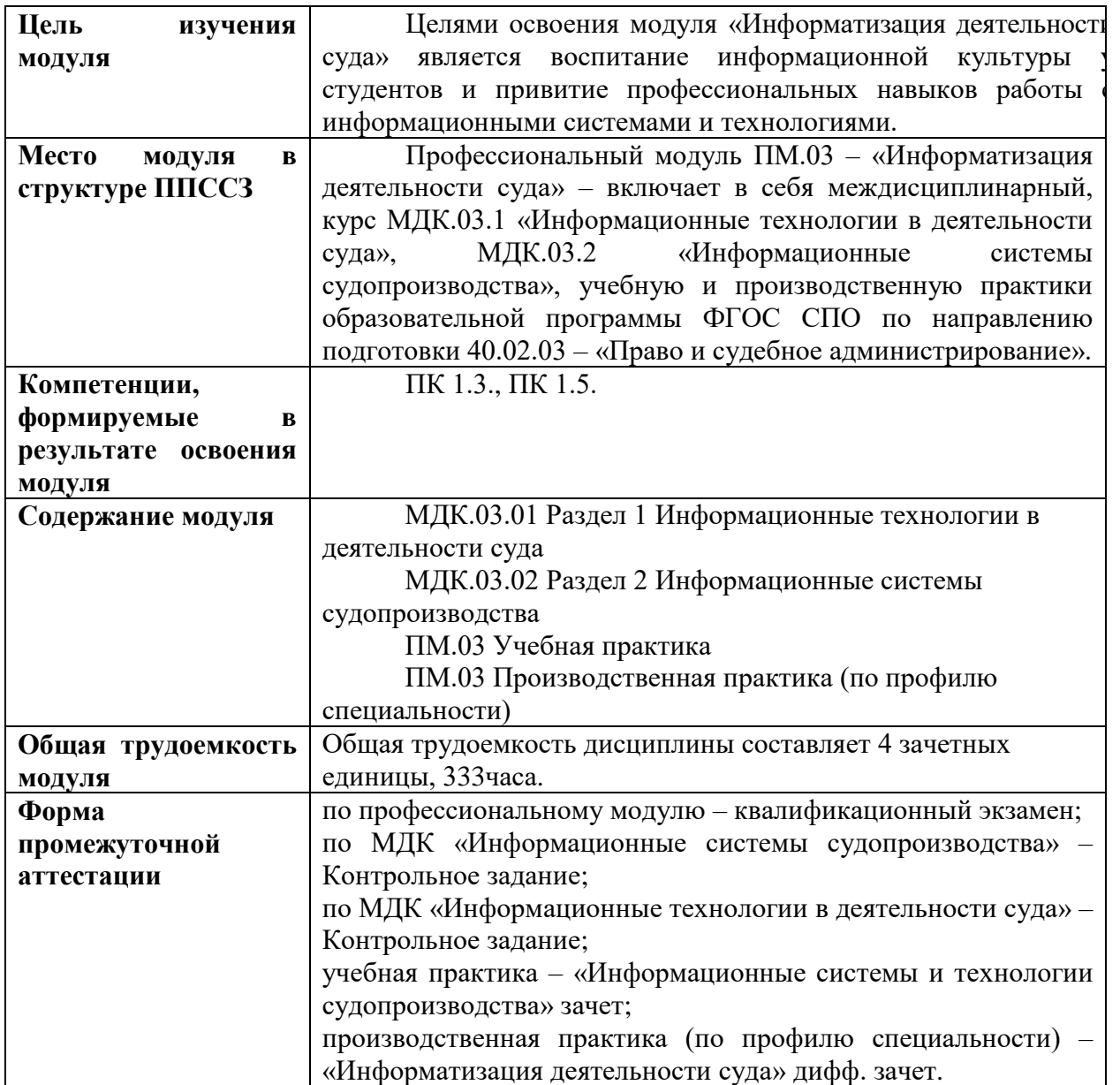

### **1. Цели и планируемые результаты изучения модуля**

#### *Цели изучения модуля:*

воспитание информационной культуры у студентов и привитие профессиональных навыков работы с информационными системами и технологиями.

### *Задачи изучения модуля:*

- показать роль информатики в профессиональной деятельности специалиста по праву и судебному администрированию;
- дать студентам знания об использовании программных средств в практике правоведения;
- научить использовать передовые программные средства для обработки информации, развить практические навыки работы с современным программным обеспечением;

 сформировать и развить умения и навыки в систематизации и структурировании информации при работе в области правового, информационного и организационно-технического обеспечения судебной деятельности.

С целью овладения указанным видом профессиональной деятельности, общими и профессиональными компетенциями обучающийся в результате освоения профессионального модуля должен:

#### *уметь:*

- использовать компьютеры для составления служебных документов;
- использовать компьютеры для редактирования документов на всех этапах документооборота в суде;
- вести учет и систематизацию электронных документов;
- пользоваться системой электронного документооборота;
- осуществлять с помощью компьютера обработку и предоставление данных сотрудникам суда;
- использовать компьютер на участке статистического учета.

#### *знать:*

- базы данных, информационные справочные и поисковые системы, в том числе ("ГАС-Правосудие"), справочные правовые системы "Гарант", "Консультант Плюс";
- поисковые системы в сети Интернет;
- перечень нормативных правовых актов о деятельности Правительства Российской Федерации и федеральных органов исполнительной власти в информационных системах общего пользования;
- правила размещения информации о деятельности суда на страницах сайта в сети Интернет.

#### *приобрести практический опыт:*

 в поиске правовой информации и автоматизации отдельных специфических участков работы (статистический учет).

#### **Требования к результатам освоения дисциплины**

В совокупности с другими дисциплинами ППССЗ дисциплина «Информационные системы судопроизводства» обеспечивает формирование следующих компетенций:

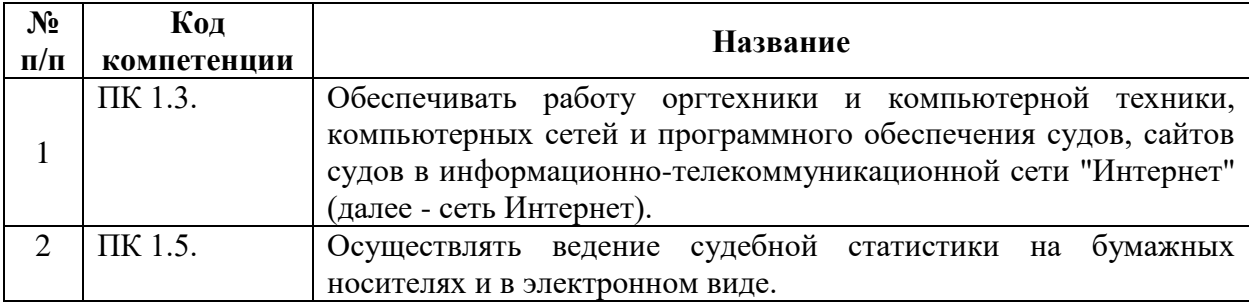

В результате освоения дисциплины обучающийся должен:

#### **уметь:**

вести учет и систематизацию электронных документов; пользоваться системой электронного документооборота; осуществлять обработку и предоставление данных сотрудникам суда; использовать компьютер на участке статистического учета;

#### **знать:**

базы данных, информационные справочные и поисковые системы, в том числе ("ГАС-Правосудие"), справочные правовые системы "Гарант", "Консультант Плюс";

поисковые системы в сети Интернет;

перечень нормативных правовых актов Правительства Российской Федерации и федеральных органов исполнительной власти в информационных системах общего пользования;

правила размещения в сети Интернет информации о деятельности суда на страницах сайта.

#### **приобрести практический опыт:**

в поиске правовой информации и автоматизации отдельных специфических участков работы (статистический учет).

### **2.Место модуля в структуре ППССЗ**

Профессиональный модуль ПМ.03 – «Информатизация деятельности суда» – включает в себя междисциплинарный, курс МДК.03.1 «Информационные технологии в деятельности суда», МДК.03.2 «Информационные системы судопроизводства», учебную и производственную практики образовательной программы ФГОС СПО по направлению

#### **3. Объем модуля и виды учебной работы**

Всего: 333 часа, в том числе:

максимальной учебной нагрузки обучающегося 104 часа, включая:

- обязательной аудиторной учебной нагрузки обучающегося 66 часов;
- самостоятельной работы обучающегося 38 часов.

учебной и производственной практики – 216 часов.

*Таблица. ПМ.03 «Информатизация деятельности суда»*

| код             | Дисциплина (практика)                    | всего |    | CP |
|-----------------|------------------------------------------|-------|----|----|
| ПМ.03 МДК.03.01 | Информационные технологии в              | 35    | 18 |    |
|                 | деятельности суда                        |       |    |    |
|                 | ПМ.03 МДК.03.02   Информационные системы | 28    | 18 | 10 |
|                 | судопроизводства                         |       |    |    |
| $\Pi M.03$      | Учебная практика (1,5 ЗЕТ)               | 54    |    |    |
| $\Pi M.03$      | Производственная практика (6 ЗЕТ)        | 216   |    |    |

#### **4. Содержание дисциплины**

**4.1. Текст рабочей программы по темам**

**Раздел 1. Технологии хранения и обработки правовой информации.**

**МДК.03.01 Информационные технологии в деятельности суда**

#### **Тема 1.1. Основы правовой информатизации.**

Цель, задачи, актуальность, структура учебной дисциплины «Информационные технологии в деятельности суда» и отчётность.

Объект и предмет учебной дисциплины.

Основные нормативные правовые акты, руководящие документы и учебно-методическая литература.

Основные направления правовой информатизации.

Организационно-правовое обеспечение правовой информатизации.

Государственная автоматизированная система (ГАС) РФ «Правосудие».

Государственная автоматизированная система (ГАС) «Выборы», «АСБР-Москва» Банка России

Структура и задачи государственная автоматизированных систем «Правосудие», «Выборы»

#### **Тема 1.2. Архитектура компьютерной БД MS Excel**

Архитектура информационной сферы общественно-производственной деятельности.

Классификация информационных технологий. Информационные «революции».

Определение и классификация видов юридически значимой информации. Правовая информация.

Разработка исходной таблицы базы данных.

Разработка структуры исходной таблицы базы данных.

Заполнение таблицы базы данных с помощью формы.

Сортировка записей в таблице базы данных.

Сортировка записей базы данных по нескольким полям.

#### **Тема 1.3. Архитектура компьютерной БД MS Access**

Базы данных. Основные понятия. Разработка базы данных. Разработка структуры таблицы в режиме «Конструктора таблиц». Структура базы данных. Разработка формы в режиме «Конструктора форм». Заполнение таблицы с помощью формы.

Изменение внешнего вида таблицы и подчиненные таблицы.

#### **Тема 2.1. Технологии защиты информации**

Классификация информационных отношений информационных деятелей. Качество информации (содержательность и защищённость). Принципы и организационно-технические методы обеспечения защищённости информации. Классификация моделей защиты информации. Виды электронных подписей. Планирование защиты информации в ИС. Методы и приемы обеспечения информационной безопасности.

#### **Тема 2.2. Интернет технологии**

Компьютерные сети. Виды сетей.

Топология локальных сетей. Понятие о глобальных сетях

Основные термины и понятия в области Интернет-технологий.

История создания телекоммуникационной сети Интернет.

Доступ к ресурсам сети Internet. Определение пользователей и серверов.

Программа просмотра Web-страниц Explorer.

Работа с почтовой службой. Работа с адресной книгой.

Поиск правовой информации с использованием основных поисковых каталогов (rambler.ru, list.ru и др.). Справочные правовые системы в Интернет.

Поиск информации на сайтах Президента РФ, Государственной Думы РФ, Правительства РФ, Верховного Суда РФ, Высшего Арбитражного суда РФ, Конституционного суда РФ, судов областного и районного уровня, федеральных органов исполнительной власти РФ. Использование электронной почты в судопроизводстве.

#### **Раздел 2. Информационные системы применяемые в судопроизводстве РФ МДК.03.02 Информационные системы судопроизводства**

#### **Тема 1.1. Основы правовой информатизации**

Цель, задачи, актуальность, структура учебной дисциплины «Информационные системы судопроизводства» и отчётность. Объект и предмет учебной дисциплины.

Основные нормативные правовые акты, руководящие документы и учебнометодическая литература. Основные направления правовой информатизации. Организационно-правовое обеспечение правовой информатизации.

Обзор информационных систем, используемых в судебных органах Российской Федерации: АИС «Судопроизводство», АИС «Делопроизводство», ГАС «Правосудие».

Государственная автоматизированная система (ГАС) «Выборы». Структура и задачи государственная автоматизированных систем «Правосудие», «Выборы».

#### **Тема 1.2. ИС в деятельности судов**

Архитектура информационной сферы общественно-производственной деятельности. Классификация информационных технологий. Информационные «революции».

Определение и классификация видов юридически значимой информации. Правовая информация. Технологический процесс переработки информации (ТППИ)

#### **Тема 1.3. Архитектура компьютерной БД «СПС «КонсультантПлюс».**

Назначение и номенклатура программной версии справочной правовой системы (СПС).Структура единого информационного массива (ЕИМ): разделы, информационные блоки (ИБ), вкладки (специальные информационные массивы).

Организация поиска правовой информации: меню (главное, пиктографическое, локальные), поля, фильтры, виды (сквозной, расширенный, локальный).

Принципы создания информационных систем проектирования. Стандартизованные информационные компьютерные технологии. Структура КонсультантПлюс

#### **Тема 2.1. Государственная автоматизированная система «Правосудие»**

Классификация информационных отношений информационных деятелей.

Качество информации (содержательность и защищённость). Легитимность информации.

Принципы и организационно-технические методы обеспечения защищённости информации. Виды электронных подписей. Назначение и функциональные возможности Государственной автоматизированной системы Российской Федерации «Правосудие»

Функциональные подсистемы Государственной автоматизированной системы Российской Федерации «Правосудие».

Составные части Государственной автоматизированной системы Российской Федерации «Правосудие. Функциональные подсистемы Государственной автоматизированной системы Российской Федерации «Правосудие»

#### **Тема 2.2. Специальное программное обеспечение системы «Правосудие»**

Возможности пользовательского интерфейса программного изделия «Судебное делопроизводство и статистика». Модуль «Расчет статистики» программного изделия «Судебное делопроизводство и статистика». Модуль «Распределение дел» программного изделия «Судебное делопроизводство и статистика». Пользовательским интерфейс программного изделия «Судебное делопроизводство и статистика». Классификация моделей защиты информации, планирование защиты информации в ИС.

Автоматизированная информационная система «Судопроизводство». Основные функции системы: регистрация, распределение, формирование аншлагов, расписаний судебных заседаний, статистических отчетов, подготовка судебных актов. Формирование эталонного банка судебных актов, возможность обращения к нему судей и работников аппарата суда.

Разграничение прав пользователей в зависимости от их полномочий, защита от несанкционированного доступа к информации.

### **Учебная практика «Информационные системы и технологии судопроизводства»**

#### Виды работ:

Составление и оформление организационно-распорядительных и процессуальных документов с использованием информационных справочно-правовых систем

Описание и создание баз данных судебных решений и систем электронного документооборота с использованием компьютерных программ

#### **Производственная практика «Информатизация деятельности суда»**

Виды работ:

Составить конспект полученной информации о ГАС «Правосудие» и иных информационно-справочных системах, а также коммуникационных технологиях, используемых в деятельности суда.

Провести сравнительно-правовой анализ норм ГПК РФ, АПК РФ, КАС РФ, УПК РФ, регламентирующих порядок подачи документов в суд в электронном виде, направления электронных извещений, использования систем видеоконференцсвязи и аудиопротоколирования.

Изучить Инструкцию по судебному делопроизводству в районном суде, утв. приказом Судебного департамента при Верховном Суде РФ от 29.04.2003 № 36 в части вопросов, касающихся применения информационных и коммуникационных технологий в судебной деятельности. Разработать алгоритм действий для сотрудников суда в целях проведения судебных заседаний путем использования систем видеоконференцсвязи.

Разработать алгоритм действий по удалению персональных данных из текстов судебных актов.

Уметь использовать компьютерные технологии при подготовке судебных и иных служебных документов, информационном обеспечении и поддержке принятия решений, организации и контроле работы, составлении отчетности.

Приобрести навыки формирования и размещения информации о деятельности суда в сетях общего пользования и на официальном сайте суда.

Овладеть навыками по поиску правовой информации с использованием справочных правовых системы «Гарант», «КонсультантПлюс», а также специальных сервисов, размещенных на сайтах судов и интернет-порталах в сети интернет.

Приобрести навыки по использованию системы аудиопротоколирования судебного разбирательства.

Приобрести навыки по размещению в сети Интернет на сайте суда сведений о находящихся в производстве делах, а также текстов судебных актов.

### **4.2. Разделы и темы модуля, виды занятий (тематический план) Тематический план**

*Таблица 3.1 очная форма обучения*

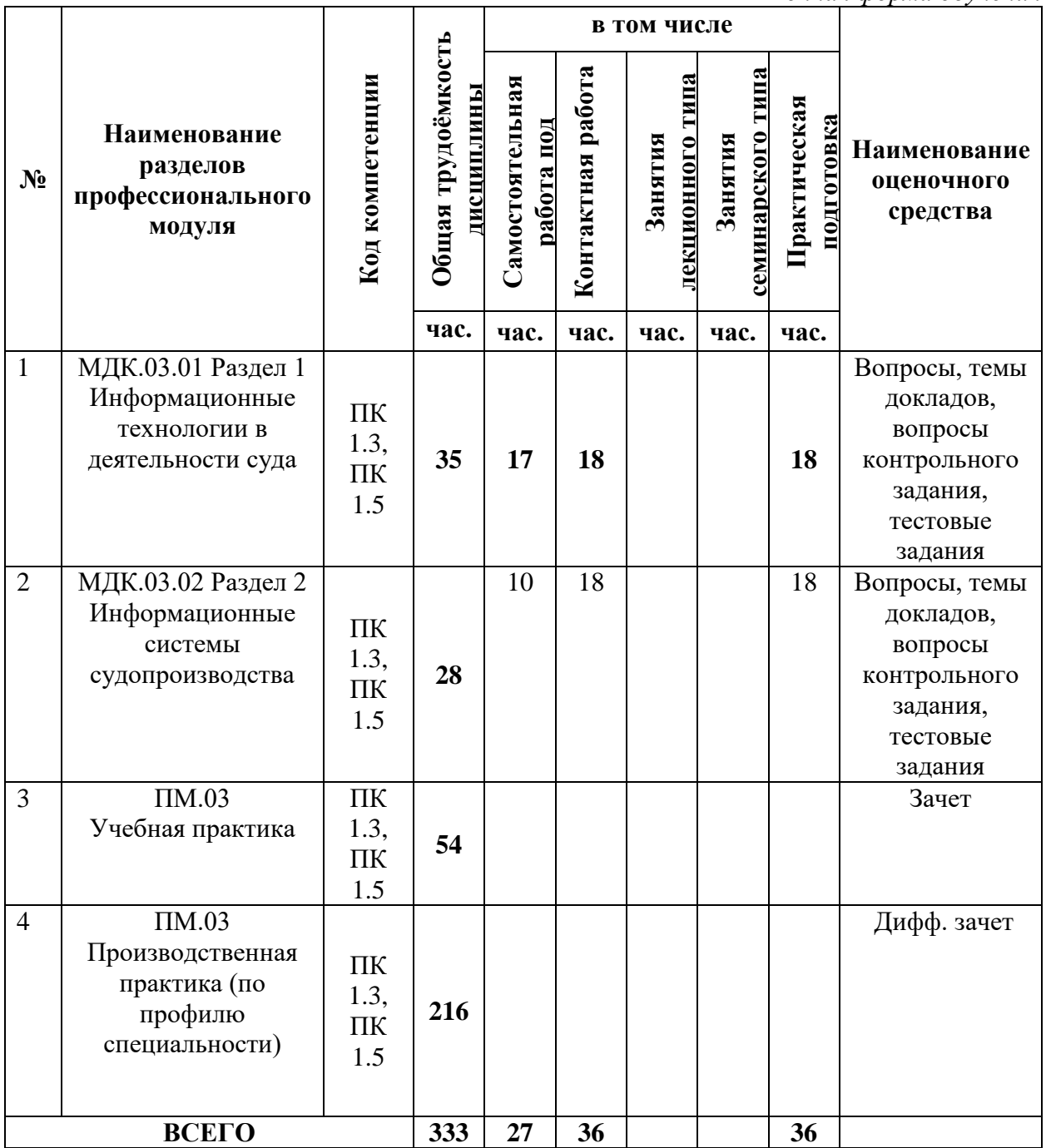

#### **5. Учебно-методическое и информационное обеспечение модуля**

#### **5.1. Учебно-методические рекомендации по изучению модуля 5.1.1. Общие положения**

Изучение модуля «Информатизация деятельности суда» осуществляется в форме учебных занятий под руководством профессорско-преподавательского состава кафедры и самостоятельной подготовки студентов.

Основные виды занятий по изучению данного модуля:

- практическое занятие в компьютерном классе;
- доклады, рефераты, научные сообщения и их обсуждение;

При проведении учебных занятий используются элементы классических и современных педагогических технологий, в том числе проблемно-деятельностного обучения. Рекомендуется планировать подключение в процессе практических занятий к рабочей или демонстрационной версии ГАС «Правосудие» и сети Интернет.

Предусматриваются следующие формы работы студентов:

 проведение практических занятий в компьютерных классах двумя преподавателями для приобретения студентами умений и навыков использования информационных технологий и систем в деятельности суда;

 чтение, конспектирование и анализ рекомендованной литературы и нормативной базы.

При проведении практических занятий, для визуализации нового материала необходимо использовать мультимедийные презентации, отражающие основные возможности пакетов прикладных программ и программных изделий, используемых в деятельности суда.

#### **Методические рекомендации по изучению теоретического материала дисциплины**

*Организационно-правовое обеспечение правовой информатизации.* Глобальная информатизация и широкое внедрение информационно-компьютерных средств, ресурсов, технологий, а также разномасштабных информационно-коммуникационных сетей и систем обусловили возникновение в начале XXI века новых возможностей и стимулов для развития мировой экономики и изменения общественно-производственных отношений, включая возникновение и доминирование четвёртого сектора экономики – *информационного* (наряду с промышленностью, сельским хозяйством и экономикой услуг). В результате существующее индустриальное общество в настоящее время неуклонно трансформируется в новое – *информационное общество,* построенное на всемерном и эффективном использовании многоаспектной информации и знаний.

«Окинавская Хартия глобального информационного общества», принятая 22 июля 2000 г. ведущими государствами мира, является первым международным правовым актом, направленным на согласование усилий международного сообщества в области создания *единой информационной сферы* общественно-производственной деятельности человечества. В соответствии с принятой Хартией впоследствии были скоординированы, в частности, основные направления национальной и внешней *информационной политики* во многих современных государствах, включая Россию.

Основными этапными правовыми актами, реализующими государственную информационную политику в РФ, являются следующие:

*1993 г. –* «Концепция правовой информатизации» (утверждена Указом Президента РФ 28 июня 1993 г. № 966);

*1995 г.* – Президентская программа «Правовая информатизация органов государственной власти Российской Федерации» (утверждена Указом Президента РФ 4 августа 1995 г. № 808);

*1997 г.* – «Концепция национальной безопасности РФ» (утверждена Указом Президента РФ 17 декабря 1997 г. № 1300);

*1998 г.* – «Концепция государственной информационной политики» (одобрена Комитетом Государственной Думы по информационной политике и постоянной палатой по государственной информационной политике Политического консультативного совета при Президенте РФ); «Концепция развития законодательства в сфере обеспечения информационной безопасности РФ» (одобрена Комитетом Государственной Думы по безопасности);

*1999 г.* – «Концепция информатизации судов общей юрисдикции» (одобрена Постановлением Совета судей РФ 29 октября 1999 г.), «Концепция создания автоматизированной системы информационного обеспечения органов прокуратуры Российской Федерации (АСИО-Прокуратура)» (разработана в НИИ проблем укрепления законности и правопорядка при Генеральной прокуратуре РФ);

*2000 г.* – «Доктрина информационной безопасности РФ» (утверждена Президентом РФ 9 сентября 2000 г. № Пр-1895), «Концепция национальной безопасности РФ» (утверждена Указом Президента РФ 10 января 2000 г. № 24);

*2001 г.* – «Концепция совершенствования правового обеспечения информационной безопасности РФ» (подготовлена в Совете безопасности РФ); проект «Концепции развития законодательства РФ в сфере информации и информатизации» (подготовлен Министерством связи и информатизации РФ);

*2004 г.* – «Положение по созданию и сопровождению официальных Интернет-сайтов судов общей юрисдикции РФ» (утверждено Постановлением Президиума Верховного Суда РФ 24 ноября 2004 г.).

*2008 г.* – «Стратегия развития информационного общества в Российской Федерации» (утверждена Указом Президента РФ 7 февраля 2008 г. № Пр-212).

*2009 г. –* «Стратегия национальной безопасности Российской Федерации до 2020 года» (утверждена Указом Президента РФ 12 мая 2009 г. № 537).

*2010 г. –* «Государственная программа Российской Федерации «Информационное общество» (утверждена Постановлением Правительства РФ 20 октября 2010 г. № 1815-р).

В России сформирован значительный массив *информационного законодательства* (в области регулирования информационных отношений) – более 120 законов федерального уровня и более 100 законов субъектов РФ. Среди них федеральные законы «Об информации, информационных технологиях и защите информации», «О персональных данных», «О связи», «Об электронной подписи», «О государственной автоматизированной системе «Выборы», «О лицензировании отдельных видов деятельности», «О средствах массовой информации». «О безопасности», «О государственной тайне», «О коммерческой тайне», «О правовой охране программ для ЭВМ и баз данных» и др. Кроме того, Конституция РФ, все 18 кодексов РФ в большей или меньшей степени касаются реализации информационных прав и свобод, формирования и вовлечения информационных ресурсов в экономический оборот и систему государственного и муниципального управления.

Подготовка и принятие подзаконных нормативных правовых актов (регулирование деятельности государственных органов и специализированных организаций в инфосфере, оформление отдельных направлений государственной информационной политики) осуществляются через акты Президента РФ, Правительства РФ, нормативно-правовые акты министерств и ведомств, в компетенцию которых входят задачи использования информации и ведомственной информатизации.

Осуществляется подготовка и реализация федеральных целевых программ (ФЦП), конкретизирующих участие органов государственной власти в формировании и реализации государственной информационной политики в соответствии с их компетенцией (например, ФЦП «ГАС РФ «Выборы» (1996 – 2000 гг.)», ФЦП «Электронная Россия (2002 – 2010 гг.)»).

В ФЦП «Развитие судебной системы России»<sup>1</sup> такие программные задачи, как *информационное обеспечение* и *информатизация* судебной системы страны считаются первоочередными.

*Классификация информационных технологий.* Под *информационной технологией*  понимается (по аналогии с производственной технологией) упорядоченная совокупность (ансамбль) методов переработки, изменения состояния, свойств и качественной формы проявления информации, а также методов тиражирования, распространения, хранения и использования информации в процессе целенаправленной общественно-производственной деятельности.

Исторически сменилось четыре основных поколения информационных технологий (в результате трёх информационных «революций»):

*«наскально-берестяная»* (связана с появлением письменности – середина IV тысячелетия до н. э.);

*бумажная* (связана с изобретением печатного станка – середина XV в. и фотографии – середина XIX в., а также электричества и радио – конец XIX в.);

*компьютерная* или безбумажная, или *электронная* (связана с появлением ЭВМ – середина XX в.);

*новая* или нетрадиционная компьютерная (связана с внедрением персональных ЭВМ (ПЭВМ) с «дружественным» интерфейсом – 70-е гг. XX в.).

*Компьютерная технология* – это информационная технология, реализующая традиционную парадигму программирования (процедурного, функционального или логического) и применяемая как вид массового информационного обслуживания на основе использования средств компьютерной техники (передача данных, системы автоматизированного проектирования, *CALS*-технология<sup>2</sup> и др.). Причём *новая компьютерная технология* применяется как современный вид массового информационного обслуживания на основе использования средств телематики (электронная почта, телетекс, видеотекс, телетекст, телеконференции и др.). Традиционная компьютерная технология применяется, в частности, для создания специальных технологий оперативного поиска правовой информации; сбора и переработки статистической информации в правоохранительной системе; уголовного, гражданского, административного и конституционного судопроизводства и др.

Нетрадиционная компьютерная технология или *новая информационная технология* (НИТ) – это информационная технология, реализующая новую (нетрадиционную, новаторскую) парадигму объектно-ориентированного программирования («от структур данных, описывающих систему понятий предметной области, к программированию функций перехода между ними, отражающих сущность соответствующего информационного процесса»), базирующаяся на принципе «автоформализации» профессиональных знаний специалистов-парапрограммистов и использовании проблемноориентированной базы данных и знаний, содержащей модель предметной области (тезаурус, метазнания – знания о знаниях и др.). НИТ применяется, в частности, для создания специальных технологий проектирования (например, *CASE*-технология<sup>3</sup>), развития и обучения (новая информационно-педагогическая технология), испытания и

<sup>&</sup>lt;sup>1</sup> ФЦП «Развитие судебной системы России на 2002 – 2006 гг.», утверждена Постановлением Правительства РФ от 20.11.2001 г. № 805 // СЗ РФ. – 2001. – № 49. – Ст. 4623; ФЦП «Развитие судебной системы России на 2007 – 2011 гг.», утверждена Постановлением Правительства РФ от 21.09.2006 г. № 583 // СЗ РФ. – 2006. – № 41. – Ст. 4248.

<sup>2</sup> *CALS-*технология (*Computer Aided of Logistic Systems*) – стандартизованная ИТ информационной поддержки логистических (обеспечивающих) систем на всех этапах их «жизненного цикла».

<sup>3</sup> *CASE-*технология (*Computer Aided Software Engineering*) – стандартизованная ИТ проектирования информационно-программного обеспечения на основе применения комплекса соответствующих инструментальных средств.

управления сложноорганизованными объектами (ИПИ-технология<sup>4</sup> ), судебной психофизиологической экспертизы и др.

Среди существующих информационных ресурсов наиболее важное значение на государственно-правовом уровне имеет *информационно-стратегический ресурс* – информационный ресурс крупномасштабной эргатической системы (корпорации, ведомства, государства, коалиции государств и др.), определяющий уровень её информационной безопасности.

Основными компонентами информационно-стратегического ресурса в настоящее время являются:

информационно-управляющие системы (подсистемы) различного уровня и назначения, включая каналы информационного обмена и телекоммуникации, среду обмена информацией, средства сбора (получения), обработки, хранения и доставки информации, основу которых составляют радиотехнические и информационно-вычислительные системы с соответствующими видами обеспечения (информационным, программным, лингвистическим и др.);

информация, содержащая результаты интеллектуальной деятельности (НИОКР, изобретательство, рационализация, творчество) персонала и доступная для коллективного (в том числе и автоматизированного) использования в общественном производстве, включая её хранилища (фонды, библиотеки, институты, центры, базы данных и знаний);

информация ограниченного доступа, т. е. информация, составляющая государственную и, частично, служебную, профессиональную, коммерческую, семейную и личную тайны, включая её носители, системы и средства защиты;

общество, персонал эргасистемы и отдельные люди (человек) как информационные деятели.

Согласно интегральному атрибутивно-функциональному подходу в эргасистемах рассматривают два рода *информации* – объективную и субъективную, представляющие собой, соответственно:

внутреннюю *структурную* (преобразующую) информацию, заключённую в структурах эргасистемы, её элементов управления, алгоритмов и программ переработки информации и являющуюся физической величиной;

внешнюю относительную *содержательную* (специальную, главным образом, осведомляющую, измерительную и управляющую, а также социально-правовую, научнотехническую, планово-экономическую, технологическую и др.), извлекаемую из информационных массивов (сообщений, команд и др.) относительно индивидуальной модели предметной области (тезауруса) получателя (информационного деятеля, эргасистемы).

Первая связана с качеством информационных процессов в эргасистеме, с внутренними технологическими эффектами, затратами на её переработку. Вторая – с внешним целевым (материальным) эффектом. В эргасистеме выделяют также качественно различные виды проявления и формы представления информации.

Под *информацией* понимается (1) *свойство* объектов (процессов) окружающего материального мира порождать разнообразие состояний, которые посредством отражения передаются от одного объекта к другому (пассивная форма) и (2) *средство* ограничения разнообразия и организации, т. е. управления, дезорганизации и др. (активная форма).

*Правовая информация* – содержательная информация, извлекаемая из (1) правовых актов; (2) материалов юридической статистики; (3) научной, методической, справочной и учебной литературы; (4) материалов подготовки, обсуждения и принятия законов; (5) материалов индивидуально-правового характера.

Поскольку информация имеет потребителей, она обладает качеством. *Качество информации* – совокупность свойств информации, характеризующих степень её

<sup>4</sup> ИПИ-технология (Информационная поддержка изделий) – отечественная ИКТ, соответствующая *CALS.*

соответствия потребностям пользователей. Выделяют внутреннее качество, присущее собственно информации и не изменяющееся при её переносе в другую эргасистему, и внешнее качество – изменяющееся при переносе и присущее информации в конкретной эргасистеме.

Юридически значимыми являются в настоящее время следующие свойства содержательной информации:

полнота, релевантность, кумулятивность и др. – общие внутренние (атрибутивные) свойства (*содержательность*);

достоверность, конфиденциальность, сохранность и др. – общие внешние (ассоциативные) свойства (*защищённость*);

аутентичность, легальность, верифицируемость и др. – специальные правовые свойства (*легитимность*).

Для оценки *полноты* информации применяются различные классические (в частности, энтропия Р. Хартли, К. Шеннона) и синтетические информационные меры, а также апостериорный подход.

Для обеспечения *защищённости информации* используются соответствующие методы обеспечения *достоверности* (помехоустойчивости, помехозащищённости), *конфиденциальности* (скрытности, имитостойкости, разграничения доступа), *сохранности* (целостности, готовности) информации.

Методы обеспечения конфиденциальности информации делятся на *организационные* (административные – 50%; физические – 22%; законодательные – 8%) и *технические* (аппаратные, программные и криптографические – 20%). Криптографические методы включают формализованные методы<sup>5</sup> замены, перестановки и сложениягаммирования, обеспечивающие скрытие смыслового содержания информации.

*Квалифицированная электронная подпись* (или электронная цифровая подписью – ЭЦП) – реквизит электронного документа, предназначенный для защиты его от подделки, получаемый в результате *криптографического преобразования* информации по *закрытому* (тайному) ключу подписи, позволяющий (1) идентифицировать владельца сертификата соответствующего *открытого* (опубликованного) ключа подписи, а также (2) установить отсутствие искажений информации.

*Классификация информационных отношений. Информационные отношения* – особая группа общественных отношений, характеризующихся различными формами и сложностью реального или мысленного установления единства (общности, взаимосвязи) объектов (предметов, явлений, их свойств) и субъектов. Два и более объектов (как реально взаимосвязанных, так и изолированных) могут быть связаны через информационные отношения одного или нескольких типов одновременно, включая функциональные, причинно-следственные, генетические, организационно-правовые, производственные и др. Наиболее существенными информационными отношениями в инфосфере являются взаимные отношения объектов (эргасистем) и субъектов (информационных деятелей), включающие информационное *обособление* (изоляцию и защиту) и информационное *взаимодействие* или связь (сотрудничество и соперничество).

Совокупность информационных отношений защиты и соперничества составляет существо так называемой «информационной борьбы» («информационной войны») конфликтующих эргасистем и информационных деятелей, ведущихся с применением как «информационного оружия», так и «организационного оружия». Для обеспечения требуемого уровня информационной безопасности каждой эргасистемы (деятелей) могут создаваться безопасные общие и специальные НИТ, единые информационные среды и пространства (типа ГТС Интернет, «независимых» СМИ и др.), силовые информационноударные группировки и др.

<sup>5</sup> Изучаются в дисциплине «Информационные технологии в юридической деятельности».

В широком смысле *информационная борьба* – это форма информационных отношений конфликтующих эргасистем и информационных деятелей, состоящих в информационном вмешательстве во внутренние дела друг друга, направленном на дезинформацию, дискредитацию, дезориентацию и дезорганизацию противника (конкурента), на разжигание недоверия и вражды между ними. На межгосударственном уровне информационная борьба практически постоянно ведётся в мирное время и особенно активизируется при непосредственной подготовке к вооружённому конфликту (войне).

Маргинальным вариантом информационной борьбы на государственном и межгосударственном уровнях является так называемая *информационная война* – особая форма конфликтных информационных отношений крупномасштабных эргасистем (корпораций, государств и др.), заключающихся в информационной агрессии, направленной на попрание суверенитета и разрушение культуры народов, в создании информационных условий дестабилизации экономики, дезинформации, дезориентации и дезорганизации войск эвентуального противника, в массированном негативном информационном и запугивающем морально-психологическом воздействии на войска и население противника, в прямом применении «информационного оружия» информационно-ударными группировками в ходе проведения специальных информационно-ударных операций.

Следует иметь в виду, что все возможные информационные отношения взаимосвязаны и могут, во-первых, оперативно заменяться на любые другие в зависимости от возникающих в реальной обстановке ситуаций, а во-вторых, в каждой определённой ситуации возможно выявление признаков любых отношений. В частности, при возникновении конфликтных ситуаций и усилении степени антагонизма между нациями и государствами с различной идеологией и культурой, информационная борьба может перерасти в агрессивную информационную войну. Данное обстоятельство приводит к необходимости учитывать прецедентные и прогнозируемые ситуации и разрабатывать безопасные (взаимобезопасные) общие НИТ на основе соблюдения норм международного права всеми информационными деятелями – крупномасштабными эргасистемами (корпорациями, государствами, коалициями государств и др.).

*Правовые ресурсы ГТС Интернет.* Интернет (*Internet*) – это глобальная телематическая (информационно-компьютерная телекоммуникационная) сеть («межсеть», метасеть, «Всемирная информационная магистраль»), обеспечивающая обмен многоаспектной компьютерной информацией во всём мире между любыми подключёнными к ней средствами электронно-вычислительной техники и связи.

Являясь результатом развития созданной в 1969 г. крупномасштабной сети *ARPAnet* Министерства обороны США, современная ГТС Интернет стала своеобразной единой информационной средой мирового сообщества, базирующейся (начиная с 1983 г.) на сети научно-исследовательских центров США и объединяющей с помощью семейства универсальных протоколов *TCP/IP* (*Transmission Control Protocol / Internet Protocol*<sup>6</sup> ) национальные компьютерные сети различных стран.

Главным координатором в ГТС Интернет, занимающимся распределением и управлением айпи-адресов (*IP*-адресов) компьютеров и соответствующих им так называемых доменных имён (доменов), является некоммерческая организация *Internet Assigned Numbers Authority* (*IANA*). Региональные координаторы – *Regional Internet Registries* (*RIR*) располагаются на втором уровне иерархии управления сетью. В частности, «европейская» организация *Reseaux IP Europeans Network Coordination Centre* (*RIPE NCC*) занимается распределением айпи-адресов и доменов на территории ста девяти стран мира, расположенных в Европе, на Среднем Востоке, в Центральной Азии и в Северной Африке.

 $^6$  «Протокол управления передачей – Межсетевой протокол» – протокол обмена данными между различными программами, работающими на разных компьютерных платформах (задача *TCP* – «упаковать данные в пакеты», задача *IP* – правильно адресовать пакет данных);

*Адреса и имена компьютеров в сети.* Айпи-адрес каждого компьютера представляет собой четыре числа из диапазона от 0 до 255, разделённых точками, например: 209.155.82.19. Айпи-адресам соответствуют несколько доменов, которые более удобны для пользователей сети, поскольку представляются в буквенном виде. Например, компьютер с айпи-адресом 209.155.82.19 имеет доменное имя *[www.cdrom.com](http://www.cdrom.com/)* (служит маркетинговым целям) и доменное имя *webl.cdrom.com* (используется для внутренних целей).

Доменные имена включают домены различных уровней, например, в доменном имени *www.cdrom.com* доменом первого уровня является *com* (*Commercial organizations*), второго уровня – *cdrom*, третьего уровня – *www*.

Домены первого уровня определяются в *IANA,* продаже не подлежат, а выделяются разным странам для использования. В частности, России выделен<sup>7</sup> домен первого уровня – *ru*. В качестве домена первого уровня часто используются обозначения компьютерных сетей:

*int* – *International Organizations* (сеть международных организаций);

*gov* – *Government institutions* (сеть правительственных организаций);

*com – Commercial organizations* (сеть коммерческих организаций);

*edu – Educational institutions* (сеть высших учебных заведений);

*net – Networking organizations* (сеть обслуживающих организаций);

*org – Organization, miscellaneous* (сеть разнородных организаций);

*mil* – *Military site* (сеть Министерства обороны США) и др.

Домены второго уровня во многих странах продаются или же на них передаётся право администрирования на коммерческой основе («делегирование» домена). В некоторых странах (Великобритания и др.) объектами коммерции являются домены только третьего уровня.

Владелец домена опредёленного уровня может создавать сколько угодно доменов более низких уровней. Для того чтобы установить, на чьё имя зарегистрирован определённый Интернет-домен, можно обратиться к информационному ресурсу *checkdomain.com*.

Компьютер в ГТС Интернет имеет также огромное количество так называемых портов, воспринимающих определённые протоколы, т. е. язык. Каждый протокол обслуживается отдельной программой. Например, если в так называемом браузере (*browser* – программа просмотра) набрать строку

*http://www.ipform.ru*,

 $\overline{a}$ 

это будет означать желание пообщаться с компьютером *www.ipform.ru*, используя протокол (язык) *http* (*Hyper Text Transfer Protocol*<sup>8</sup> ). Протокол *http* воспринимает компьютерный порт 80 для обслуживания соответствующей программой.

Или, например, для отправки электронной почты специальная почтовая программа использует другой протокол – *SMTP*, который воспринимает порт 25, а при получении – протокол *РОРЗ* по порту 110.

Для простоты порты и протоколы называют сервисами; компьютеры, ожидающие прихода запросов на используемых протоколах – серверами; компьютеры, обращающиеся к серверам – клиентами. Компьютер одновременно может быть и клиентом и сервером или выполнять только одну из функций.

*Сервис «Всемирная Паутина».* Одним из сервисов ГТС Интернет является *www – World Wide Web* («Всемирная Паутина», действует с 1991 г.), использующая протокол *http* для передачи гипертекстовых документов и других файлов от *www-*сервера к клиентам, т. е. для получения из ГТС Интернет различной информации, расположенной по всему миру

<sup>7</sup> День официальной регистрации домена *ru* – 7 апреля 1994 г. можно считать Днём российского Интернета.

<sup>8</sup> «Протокол передачи гипертекста» (т.е. текста, в котором есть семантические ссылки на другие гипертексты или места в этом же тексте) – протокол взаимодействия между компьютерами.

(её «страницы», содержащие тексто-графическую информацию, звуковые и видеообъекты, «переплетены» подобно нитям паутины).

Принцип работы сервиса *www* состоит в следующем. Пользователь запускает у себя программу *browser* – программу просмотра страницы *html* (*Hyper Text Markup Language*<sup>9</sup> ), понимающую протокол *http* и специальный язык, на котором создается содержимое *www*. Далее пользователь набирает адрес *www-*сервера. Браузер обращается к серверу с просьбой выдать документ, расположенный по этому адресу. Сервер выдает документ. Браузер получает документ, обрабатывает его и, если в нём есть изображения, также просит сервер выдать ему их, как и другие материалы документа. Этот документ называется страницей или *web*-страницей (веб-страницей), или *html*-страницей (эйчтиэмэл-страницей). После этого браузер обрабатывает все пришедшие данные и показывает готовую страницу на экране компьютера. Некоторые элементы страницы (тест, изображения, кнопки) могут быть ссылками. Если их актуализировать (нажать), то браузер пошлет запрос серверу, указанному в ссылке, чтобы запросить у него документ, который в ней же и обозначен.

Таким образом, можно «двигаться» от документа к документу, от сервера к серверу, что превращает весь Интернет в одну гигантскую сеть, как бы связывающую документы и серверы друг с другом «нитями» гиперссылок.

На странице, кроме того, могут быть места для ввода какой-либо информации и ссылки на программу на сервере, которая должна обрабатывать эту информацию. Например, можно ввести фамилию, имя и отчество и адрес человека и нажать кнопку «Получить телефон». Тогда браузер отправит эти данные программе на сервере, которая обработает их (в данном случае найдёт соответствующий телефон) и вернет *html-*страницы с результатом обработки. На этом принципе построено подавляющее большинство интерактивных (т.е. способных общаться с пользователем) *web*-страниц и сайтов.

*Web*-сайт – это множество страниц, объединённых под одним доменным именем.

Например: *[www.ipform.ru](http://www.ipform.ru/)* – это *web*-сайт, а *www.ipform.ru/index.html* – это *html*страница на *web*-сайте *www.ipform.ru*. Сам по себе сервис *www* имеет не много возможностей, но использование программ, обрабатывающих запросы пользователей, в огромной степени их увеличивает. В написании таких программ, а также в создании красивых, легко используемых страниц состоит, в частности, труд *web-*разработчиков.

*Сервис «Хостинг».* Под хостингом понимается сервис, который предоставляет возможность пользователям размещать свою информацию на серверах в ГТС Интернет и предоставлять к ней доступ посредством использования сервиса *www*.

Хостинг-провайдеры – это компании, предоставляющие услуги хостинга, в частности, место на своем сервере для его использования клиентами и соединение этого сервера с ГТС Интернет. Хостинг-провайдеры могут также предоставить свои центры данных (*data*-центры) для размещения серверов клиентов и обеспечить их подключение к ГТС Интернет.

Кроме предоставления места на *web*-сервере набор услуг, составляющих хостинг, может включать возможность организации почтовых ящиков клиентов, организацию баз данных, доступ к ним, видеотрансляции и др.

*Сервис «Электронная почта».* Сервис «Электронная почта» (*e-mail, electronic mail*) – способ обмена информацией в компьютерных сетях.

Электронная почта не использует географическую адресацию. Для того чтобы электронное письмо (сообщение) дошло до своего адресата необходимо, чтобы оно было оформлено в соответствии с международным стандартом<sup>10</sup> и имело стандартный почтовый электронный адрес, заголовок, «тело», «конверт».

 $9$  Язык разметки гипертекста, т.е. язык, с помощью которого создается гипертекст.

<sup>10</sup> Стандартный формат сообщения определяется документом *"Standard for the Format of ARPA – Internet Text messages"*, сокращённо – *Request for Comment* или *RFC*822.

Заголовок сообщения (*Message Header*) – совокупность специальных полей, основными из которых являются поля *From*: («От кого») и *То*: («Кому»), создаваемых при подготовке сообщения для отправки, совместно с такими полями как *Subject*: («Тема») и *Date*: («Дата»).

Тело сообщения (*Message Body*) – текст письма, предназначенный для отправки пользователем (он не воспринимается почтовыми протоколами и серверами).

«Конверт» сообщения (*Message Envelope*) – служебная информация, добавленная почтовой программой во время транспортировки сообщения (она обычно скрывается от пользователя, но в современных программах-клиентах предусмотрена возможность её отображения). Аналог штампов на конвертах «бумажной почты».

Почтовый электронный адрес может иметь разные форматы. Наиболее широко в ГТС Интернет распространена система формирования адреса *DNS* – *Domain Name System* (система доменных имён). Дешифрацию адреса и перевод его в необходимый формат осуществляют встроенные программные средства, применяемые в конкретной сети электронной почты.

Для информативности почтовый электронный адрес должен содержать:

идентификатор абонента (по аналогии – строка «Кому:» на почтовом конверте);

почтовые координаты, определяющие его местонахождение (по аналогии – дом, улица, город, страна на почтовом конверте).

Для разделения идентификатора абонента и его почтовых координат используется значок-разделитель  $(\varpi)^{11}$ . Почтовый электронный адрес в формате ГТС Интернет имеет вид:

*имя\_пользователя*@*имя\_домена*,

например,

 $\overline{a}$ 

*dal-1206*@*mail.ru, dal*@*ipmce.ru,*

где *dal-1206, dal* – идентификаторы абонента (составляются обычно из инициалов, фамилии, имени, отчества, псевдонима, адреса, номера служебного кабинета и др.).

То, что стоит справа от знака  $(\widehat{a})$ , называется доменом электронной почты и однозначно описывает местонахождение абонента. Составные части домена разделяются точками.

*Сервис «Информационный поиск».* Поиск нужной информации является одной из наиболее распространённых и одновременно наиболее сложных задач, с которыми сталкивается в ГТС Интернет любой пользователь. Умение быстро ориентироваться в ресурсах ГТС Интернет и находить требуемые информационные источники относится к числу базовых квалификационных навыков.

Причина сложности продуктивного (результативного) информационного поиска в ГТС Интернет, напоминающего «поиск иголки в стоге сена», определяется, главным образом, двумя основными факторами. Во-первых, число источников информации в сети чрезвычайно велико (на начало 2007 г. насчитывалось около 25 млрд. документов на серверах, расположенных по всему миру). Во-вторых, общий массив информации в сети не только колоссален по объёму, но ещё и крайне динамичен. Ежеминутно в сети появляются сотни новых (модифицированных) документов, десятки перемещаются на новые адреса или прекращают свое существование.

Данные обстоятельства крайне усложняют также учёт имеющихся документов. Регулярно обновляемые в печатных руководствах по работе в ГТС Интернет списки серверов устаревают уже в момент публикации, а поддерживать их в актуальном состоянии становится принципиально невозможно из-за стремительного роста количества серверов.

Необходимость и важность проблемы продуктивного информационного поиска привела к образованию в ГТС Интернет специальных поисковых систем (служб, сервисов, каталогов, машин), предназначенных для оказания помощи пользователям в их «перемещении» в виртуальном инфопространстве. Основная задача поисковых систем –

<sup>11</sup> Английский предлог *at* (в русском просторечии часто называется «собакой», «ухом» и др.).

обеспечить детальное отыскание информации в электронной вселенной, что можно достичь только путём индексирования (учёта) всего содержания огромного числа *web*-страниц. В отличие от справочников, все они функционируют в автоматизированном режиме, имеют одинаковый принцип действия и включают два базовых компонента:

программу-робот, задача которого путешествовать с сервера на сервер, находить там новые или изменившиеся документы и скачивать их на хост-компьютер (главный компьютер) системы (при этом программа-робот, просматривая содержимое документа, находит новые ссылки как на другие документы данного сервера, так и на внешние вебсайты. Программа самостоятельно направляется по указанным ссылкам, находит новые документы и ссылки в них, после чего процесс повторяется вновь, напоминая хорошо известный в библиографии «метод снежного кома»);

программу-индексатор, задача которого обработать (проиндексировать) выявленные документы (при этом, как правило, учитывается всё содержание страницы, включая текст, иллюстрации, аудио и видеофайлы и др. Индексации подвергаются все слова в документе, что как раз и даёт возможность использовать поисковые системы для детального поиска по самой узкой тематике. Образуемые гигантские индексные файлы, хранящие информацию о том, какое слово, на каком сервере, в каком документе и сколько раз употребляется, составляют базу данных, к которой происходит обращение пользователей, вводящих в строку запроса сочетания ключевых слов).

Выдача результатов поиска осуществляется с помощью специального модуля, который производит интеллектуальное ранжирование результатов. При этом берется в расчёт местоположение термина в документе (название, заголовок, основной текст), частота его повторения, процентное соотношение искомого термина к остальному тексту страницы, а также число и авторитетность внешних ссылок на данную страницу с других веб-сайтов.

К основным характеристикам поисковых систем относятся:

объём индексных файлов (число проиндексированных серверов и документов – для лидеров мирового сетевого поиска оно колеблется в пределах 2 – 4 млрд);

оперативность обновления базы данных за счёт включения сведений о новых материалах и удаления устаревших (в настоящее время – от двух недель до полутора месяцев);

возможности для составления запросов (простота интерфейса, и др.);

интеллектуальность системы ранжирования результатов поиска (перечень факторов, принимаемых во внимание при определении места документа в перечне ссылок, необычайно широк: от местоположения слова на странице до рейтинга-авторитета страниц, имеющих ссылки на найденный документ);

наличие дополнительных сервисных функций, облегчающих работу пользователя (например, возможность перевода текста документа на иностранный язык, способность выделять все документы с определённого веб-сайта, сужение критериев в ходе поиска, нахождение документов «по образцу» и др.).

По данным параметрам выделяются следующие глобальные поисковые системы, позволяющие выявлять релевантную информацию с высокой степенью полноты и надёжности:

*Google* ("*Google*" *Corp*.) **–** *[www.google.com;](http://www.google.com/) AlltheWeb* ("*Yahoo*! *Inc*.") *– [www.alltheweb.com;](http://www.alltheweb.com/) Alta Vista* ("*Overture Services*, *Inc*.") *– www.altavista.com*; *MSN Search* ("*Microsoft*" *Corp*.) – *www.search.msn.com.* В России широко используются следующие поисковые системы этого класса: Яндекс (Компания «Яндекс») – *[www.yandex.ru;](http://www.yandex.ru/)* Рамблер (ООО «Рамблер Интернет Холдинг») *– [www.rambler.ru;](http://www.rambler.ru/)* Апорт ("*Golden Telecom*") – *www.aport.ru.*

Поисковая система *Google*<sup>12</sup> (действует с 1998 г.) является единоличным лидером среди поисковых систем всемирного масштаба по всем значимым параметрам. Главное достоинство *Google* – объём его индексного файла, составляющий более 4,3 миллиардов *web*-страниц и статей из групп новостей по интересам. В сутки программы-роботы системы индексируют около трёх миллионов новых и обновлённых страниц, причём актуализация базы производится каждые 28 дней.

Втopoe преимущество *Google* – способность индексировать документы не только в виде *html*-файлов, но также документы в форматах *pdf, rtf, ps, doc, xls, ppt, wp*5 и др. При этом *Google* позволяет моментально конвертировать страницы в указанных форматах в обычный *html*-файл, что освобождает пользователя от необходимости иметь специальное программное обеспечение для доступа к файлу.

*Методика поиска* с помощью *Google* проста. В поисковую строку водится запрос на любом естественном языке (русском, английском или др.) с использованием множества имеющихся опций для максимальной его конкретизации (при этом язык запросов не допускает усечения терминов знаком «\*» («звёздочка»). Все опции доступны через меню *Advanced Search* – «Расширенный поиск».

Выдаваемые в результате поиска ссылки на документы, помимо традиционных сведений о заглавии документа, контексте искомых слов и данных о размере, содержат функцию *Cached* («Сохранено»), позволяющую полностью восстановить весь документ, если по каким-либо причинам веб-сайт, на котором он расположен, недоступен. Помимо поиска текстовых материалов, *Google* обладает лучшими на сегодня возможностями поиска изображений с помощью режима *Images* («Изображения»). Вместе с тем при использовании *Google* следует помнить, что при работе с файлами большого объёма он индексирует не весь источник, а лишь его первые 101 Кбайт (для *pdf*-файлов лимит ограничен 120 Кбайтами), поэтому индексация документа пока не всегда гарантирует возможность его нахождении по любому фрагменту текста.

*Поиск социально-правовой информации.* В многочисленных поисковых системах (каталогах) обычно есть соответствующие разделы правовой тематики. Многие веб-сайты юридической тематики содержат собственные подборки ссылок. Например, веб-сайты *[http://www.garant.ru](http://www.garant.ru/)* НПП «Гарант-Сервис», *[http://www.e-pravo.ru](http://www.e-pravo.ru/)* каталога «Право России», *[http://antitax.ru](http://antitax.ru/)* известного каталога юриста и бухгалтера и др.

На веб-сайте *[http://www.gov.ru](http://www.gov.ru/)* государственных органов Российской Федерации представлены все ветви государственной власти РФ, а также региональные органы государственной власти.

Веб-сайт *[http://www.president.kremlin.ru](http://kremlin.ru/)* – официальный веб-сайт Президента Российской Федерации. Сайт содержит разделы, посвящённые статусу Президента РФ, его биографии, выступлениям и рабочему графику.

На веб-сайте *[http://www.government.gov.ru](http://www.government.gov.ru/)* Правительства РФ можно ознакомиться с информацией о Председателе Правительства РФ, его заместителях и членах Правительства РФ, с информацией о правовых основах деятельности Правительства РФ.

Свои веб-сайты в ГТС Интернет имеют и российские организации-разработчики справочно-правовых систем («КонсультантПлюс», «Кодекс», «Гарант», «Референт», «АРБТ», АРМ «Юрист» и др.). Кроме информации о самих СПС и условиях их приобретения, расположенной на веб-сайте, некоторые из них предоставляют онлайновый (сетевой) доступ к своим базам правовой информации.

*Поставщики Интернет-услуг.* ГТС Интернет объединяет множество разных сетей, расположенных по всему миру. Пользователи сети Интернет подключаются к ней через сети специализированных организаций, которые называются поставщиками услуг ГТС Интернет или Интернет-сервис-провайдерами (*ISP*). Провайдеры обеспечивают

<sup>12</sup> От англ. "*Googol*" (гугол) – математический термин, обозначающий единицу со 100 нулями.

подключение пользователей с помощью различных линий связи. Возможны различные варианты – с использованием модема и обычной телефонной линии, выделенной линии связи, *ADSL*, и др. Обеспечивается подключение как отдельных компьютеров, так и локальных вычислительных сетей. Сети провайдеров связаны высокоскоростными каналами с сетями других провайдеров, обеспечивая так называемый «пиринг» (*pairing* – «спаривание»).

Всех провайдеров ГТС Интернет можно разделить на две основные группы:

первичные (крупные) провайдеры, обеспечивающие подключение пользователей к ГТС Интернет в масштабах региона (за счёт соединения сетей провайдеров информация по цепочке может дойти до любого пользователя);

вторичные (местные) провайдеры, обеспечивающие подключение пользователей к ГТС Интернет в масштабах области или города.

Для обсуждения проблем правового регулирования отношений, возникающих по поводу использования ГТС Интернет, в сети создан отдельный специальный развёрнутый сервер *[http://www.russianlaw.net.](http://www.russianlaw.net/)*

#### **Информационные технологии обработки и оперативного поиска правовой информации.**

В настоящее время процесс поиска требуемой правовой информации проводится в автоматизированном человеко-машинном режиме, с использованием специальных автоматизированных информационно-справочных систем, обеспечивающих практически неограниченную *полноту* предоставления нормативно-правовой информации (включая законодательство отечественное и зарубежное, проекты законов, решения судебных органов и др.) и высокую *оперативность* получения необходимой информации.

Современные автоматизированные информационно-поисковые системы, как правило, представлены и широко используются в виде отдельных программных комплексов и компьютерных баз данных. В судах используются государственные информационно-справочные системы «Эталон» (НЦПИ Минюста России) и «Система» (НТЦ «Система»).

В юридической деятельности широкое распространение получили и негосударственные (коммерческие) информационно-справочные системы, называемые справочными правовыми системами (СПС): «КонсультантПлюс», «Кодекс», «Гарант», «Референт» и др.

*СПС «КонсультантПлюс».* В СПС «КонсультантПлюс» реализованы следующие виды поиска информации: поиск по реквизитам, поиск по тематическому классификатору, поиск по правовому навигатору, контекстный поиск по текстам документов. При этом возможны следующие варианты поиска: локальный, расширенный, сквозной.

СПС «КонстультантПлюс» предоставляет следующие возможности работы со списком документов: перемещение по списку, сортировка списка, сохранение списка в файле и папке пользователя.

Для работы с текстом документа в СПС «КонстультантПлюс» имеются следующие возможности: перемещение по тексту документа, поиск заданного контекста в тексте документа, сохранение найденного текста или фрагмента текста документа в файле на диске и в папке пользователя.

Для удобства систематизации информации в СПС «КонсультантПлюс» реализована возможность работы с папками пользователя: создание, переименование, удаление папки пользователя. С папками пользователя возможны логические операции: объединение, пересечение и вычитание (разность) папок.

*СПС «Кодекс».* Основными видами поиска в СПС «Кодекс» являются: универсальный атрибутивный поиск, простой поиск, тематический поиск, интеллектуальный поиск, поиск по ситуации.

Имеются следующие возможности по работе со списком документов: перемещение по списку, фильтрация выборки, сортировка списка, сохранение списка в файле и папке пользователя. В СПС «Кодекс» реализованы логические операции над списками: объединение, пересечение, разность.

Основными возможностями по работе с текстом документа являются: перемещение по тексту документа, поиск заданного контекста в тексте документа, сохранение найденного текста или фрагмента текста документа в файле на диске и в папке пользователя.

В СПС «Кодекс» реализованы следующие возможности по работе с папками пользователя: создание, переименование и удаление папки пользователя.

*СПС «Гарант».* Основными видами поиска в СПС «Гарант» являются: поиск по реквизитам, поиск по ситуации, контекстный поиск по текстам документов, поиск по толковому словарю, поиск по источнику опубликования.

По работе со списком документов СПС «Гарант» предоставляет следующие возможности: перемещение по списку, объединение и пересечение списков, сохранение списка в файле и папке пользователя.

Возможности СПС «Гарант» по работе с текстом документа включают: перемещение по тексту документа, поиск заданного контекста в тексте документа, сохранение найденного текста или фрагмента текста документа в файле на диске и в папке пользователя.

Для удобства работы с документами в СПС «Гарант» реализована возможность сохранения информации в папках пользователя. Основными возможностями по работе с папками пользователя являются: создание,

#### *Современные программные средства разработки Web страниц.*

Размещение собственных материалов в Интернете включает два этапа: *подготовку*  материалов и их *публикацию.* Подготовка материалов состоит в создании документов, имеющих формат, принятый в Интернете, то есть, Web-страниц, написанных на языке *HTML* Публикация материалов, то есть открытие к ним доступа, осуществляется после решения организационных вопросов, связанных с получением дискового пространства на Web-сервере для их размещения.

Автономные Web-документы используют язык *HTML (HyperText Markup Language — язык разметки гипертекста). Гипертекст,* то *есть расширенный текст,* включает дополнительные элементы: иллюстрации, ссылки, вставные объекты. *Пояразметкой*  понимается использование специальных кодов, легко отделяемых от смыслового содержания документа и используемых для реализации гипертекста. Применение этих кодов подчиняется строгим правилам, определяемым спецификацией языка *HTML.*

Особенность описания документа средствами языка *HTML* связана с *принципиальной невозможностью достижения абсолютной точности воспроизведения исходного документа.* Предполагается, что документ будет широко доступен в Интернете, и поэтому *неизвестно, как будет организовано его воспроизведение.* Документ может быть представлен на графическом экране, выведен в чисто текстовом виде или просто «прочитан» программой синтеза речи. Разметка *HTML* во всех этих случаях должна быть принята во внимание. Поэтому язык *HTML* предназначен не для *форматирования*  документа, а для его *функциональной разметки.* Например, документы обычно начинаются с заголовков. Свойство части документа «быть заголовком» — это не особенность форматирования документа, а характеристика его содержания. Конкретное средство отображения документа (броузер) выбирает свой способ представления части документа, описанной как заголовок.

Управляющие конструкции языка *HTML* называются *тегами* и вставляются непосредственно в текст документа. Все теги заключаются в угловые скобки <...>.

Сразу после открывающей скобки помещается ключевое слово, определяющее тег, например <DIV>. Тега *HTML* бывают *парными,* и *непарными. Непарные* теги оказывают воздействие на весь документ или определяют разовый эффект в месте своего появления. При использовании парных тегов в документ добавляются *открывающий* и *закрывающий*  теги, которые воздействуют на часть документа, заключенную между ними. Закрывающий тег отличается от открывающего наличием символа «/» (косая черта) перед ключевым словом (</DIV>). Закрытие парных тегов выполняется так, чтобы соблюдались правила вложения.

<В><1> На этот текст воздействуют два тега </1></В>

Эффект применения тега может видоизменяться путем добавления *атрибутов.* В парных тегах атрибуты добавляются *только к открывающему тегу.* Атрибуты представляют собой дополнительные ключевые слова, отделяемые от ключевого слова, определяющего тег, и от других атрибутов пробелами и размещаемые до завершающего тег символа «>». Способ применения некоторых атрибутов требует указания *значения атрибута.* Значение атрибута отделяется от ключевого слова атрибута символом «=» (знак равенства) и заключается в кавычки.

<Н1 ALiGN="LEFT">

Определение *HTML* как *языка разметки* основывается на том, что при удалении из документа всех тегов получается *текстовый* документ, совершенно эквивалентный по содержанию исходному *гипертекстовому* документу. Таким образом, при отображении документа *HTML* сами теги *не отображаются,* но влияют на способ отображения остальной части документа.

Если говорить о создании документов *HTML,* то можно представить себе два способа их формирования. Первый состоит в разметке существующего (или создаваемого) документа *вручную.* При этом автор или редактор добавляет в документ теги разметки. Эту работу можно выполнять в *текстовом редакторе* или *редакторе HTML,* имеющем специальные элементы управления для упрощения ввода тегов. В обоих этих случаях работа ведется средствами языка *HTML,* и человек, выполняющий эту работу, должен знать и уметь применять этот язык.

Принципы другого подхода можно понять на основе изучения работы текстовых процессоров. Информацию о форматировании документа также можно рассматривать как «разметку», добавляемую в форматируемый документ. Однако для использования текстового процессора не требуется никаких знаний о формате документа и «языке разметки»: изменения, отображаемые на экране, вносятся в документ автоматически. Такой принцип соответствия экранного изображения реальному получил название *WYSIWYG* (от английского *What You See Is What You Get — Что видите, то и получаете).* Простейший редактор *WYSIWYG* для языка *HTML,* FrontPage Express, входит в состав операционной системы Windows 98.

Первый способ позволяет создавать более универсальные, более качественные и более разнообразные документы. Второй способ проще освоить, так как он не требует знания языка *HTML.* Однако в этом случае используются средства *форматирования* вместо средств *описания,* что может иногда приводить к нежелательным последствиям.

Процесс создания Web-документов сродни программированию и так же подвержен ошибкам. Независимо от того, каким способом создается документ, следует регулярно проверять его соответствие замыслу, просматривая его в различных броузерах. Для художественной оценки получающейся страницы следует обратиться к независимому мнению.

#### *Структура документа HTML*

Все документы *HTML* имеют одну и ту же структуру, определяемую фиксированным набором *тегов структуры.* Документ *HTML* всегда должен начинаться с тега <HTML> и заканчиваться соответствующим закрывающим тегом (</HTML>). Внутри документа выделяются два основных раздела: *раздел заголовков* и *тело документа, —* идущие именно в таком порядке. Раздел заголовков содержит информацию, описывающую документ в целом, и ограничивается тегами <HEAD> и </HEAD>. В частности, раздел заголовков должен содержать общий заголовок документа, ограниченный парным тегом <TITLE>.

Основное содержание размещается в теле документа, которое ограничивается парным тегом <BODY>. Строго говоря, положение структурных тегов в документе нетрудно определить, далее если они опущены. Поэтому стандарт языка *HTML требует*  только наличия тега <Т1Т1Е> (и, соответственно, </TITLE>). Тем не менее, при создании документа *HTML* опускать структурные теги не рекомендуется.

Простейший правильный документ *HTML,* содержащий все теги, определяющие структуру, может выглядеть следующим образом:

<HTML> <НЕАD><Т1Т1Е>Заголовок документа</NINLE></НЕАD> <BODY> Текст документа </BODY> </HTML> *Элементы HTML*

Для парных тегов область влияния определяется частью документа между открывающим и закрывающим тегом. Такую часть документа рассматривают как *элемент языка HTML.* Так, можно говорить об «элементе BODY», включающем тег <BODY>, основное содержание документа и закрывающий тег </BODY>. Весь документ *HTML* можно рассматривать как «элемент *HTML».* Для непарных тегов элемент совпадает с тегом, который его определяет.

Большинство элементов языка *HTML* описывает части содержания документа и помещается между тегами <BODY> и </BODY>, то есть, внутрь структурного элемента BODY. Такие элементы делят на *блочные* и *текстовые.* Блочные элементы относятся к частям текста уровня *абзаца.* Текстовые элементы описывают свойства *отдельных фраз* и еще более мелких частей текста.

Теперь можно сформулировать *правила вложения элементов.* 

 *Элементы не должны пересекаться.* Другими словами, если открывающий тег располагается внутри элемента, то и соответствующий закрывающий тег должен располагаться внутри этого же элемента.

 *Блочные элементы могут содержать вложенные блочные и текстовые элементы,* 

*Текстовые элементы могут содержать вложенные текстовые элементы,* 

*Текстовые элементы не могут содержать вложенные блочные элементы.*

Строго говоря, все правила языка *HTML* можно рассматривать исключительно как «пожелания». Средство, используемое для отображения Web-документа, сделает все возможное, чтобы истолковать разметку наиболее разумным образом. Тем не менее, *гарантию* правильного воспроизведения документа дает только неукоснительное следование требованиям спецификации языка.

#### *Функциональные блочные элементы*

В большинстве документов основными функциональными элементами являются *заголовки* и *абзацы* (рис. 19.1). Язык *HTML* поддерживает шесть уровней заголовков. Они задаются при помощи парных тегов от <Н1 > до <Н6>. При отображении Web-документа на экране компьютера эти элементы показываются яри помощи шрифтов разного размера.

Обычные абзацы задаются с помощью парного тега <Р>. Язык *HTML* не содержит средств для создания абзацного отступа («красной строки»), поэтому при отображении на экране компьютера абзацы разделяются пустой строкой. Закрывающий тег </Р> рассматривается как *необязательный.* Подразумевается, что он стоит перед тегом, который задает начало очередного абзаца документа. Например:

<Н1>Заголовок</Н1>

<Р>Первый абзац <Р> Второй абзац

<Н2>Заголовок второго уровня </Н2>

Следствием наличия специального тега, определяющего абзац, является тот факт, что обычного символа конца строки, вводимого по нажатию клавиши ENTER, для создания абзацного отступа недостаточно. Язык *HTML* рассматривает символы конца строки и пробелы особым образом. Любая последовательность, состоящая только из пробелов и символов конца строки, при отображении документа рассматривается как одиночный пробел. Это, в частности, означает, что символ конца строки даже не осуществляет перехода на новую строку (для этой цели используется текстовый элемент, задаваемый непарным тегом <BR>).

В качестве ограничителя абзацев может также использоваться *горизонтальная линейка.* Этот элемент задается непарным тегом <HR>. При отображении документа на экране линейка разделяет части текста друг от друга. Ее длина и толщина задаются атрибутами тега <HR>.

<HR ALIGN="RIGHT" SIZE="10" WIDTH="50%">

Этот тег создает горизонтальную линейку шириной в 10 пикселов, занимающую половину ширины окна и расположенную справа.

#### *Гипертекстовые ссылки*

Гипертекстовая ссылка является фрагментом текста документа и потому задается текстовым элементом, определяемым при помощи парного тега <А>. Этот элемент содержит обязательный атрибут, который не может быть опущен. В данном случае обязательным является атрибут HREF= (знак равенства показывает, что необходимо задать *значение* этого атрибута).

В качестве значения атрибута используется адрес *URL* документа, на который указывает ссылка. Она может указывать на произвольный документ, располагающийся на любом общедоступном узле сети (Web-узел, архив *FTP* и прочие). Например, открывающий тег ссылки может иметь вид <А HREF="http://www.site.com/index.htm">.

Адрес *URL* может быть задан в *абсолютной форме,* то есть начинаться с указания протокола и адреса Web-узла. Такая запись адреса используется, когда необходимо направить посетителя на другой Web-узел, и рассматривается как *внешняя ссылка.* При использовании *относительного адреса* в ссылке задается только относительный путь поиска для документа. В этом случае предполагается использование того же протокола и того же Web-узла, а ссылка рассматривается как *внутренняя.* Внутренняя ссылка сохраняет свою работоспособность в случае изменения адреса Web-узла как целого (например, в результате его переноса на другой сервер), поэтому при потенциальной возможности такого события следует отказываться от полного задания адресов в гиперссылках.

Гиперссылки можно использовать для ссылки на мультимедийные файлы. Это удобно, так как в этом случае не приходится ждать загрузки мультимедийных файлов при работе с данной страницей. Если же требуется интегрирование объектов мультимедиа в Web-страницу, используют парный тег <OBJECT> или нестандартный непарный тег <EMBED>, который тоже поддерживается наиболее распространенными броузерами.

Полный формат гиперссылки включает возможность ссылки на *определенное место внутри страницы.* Но это можно сделать для страниц собственной разработки, пометив соответствующее место при помощи *якоря.* Якорь задается также при помощи парного тега  $\leq$ А $>$ , но в роли обязательного выступает атрибут NAME=. Значение этого атрибута произвольная последовательность латинских букв и цифр (пробелы недопустимы), рассматриваемая как *имя якоря.* Для ссылки на якорь его имя указывается в конце адреса URL после символа «#».

<А HREF="http://www.site.com/index.htm#address">

### **Методические рекомендации по подготовке студента к практическим (семинарским) занятиям**

### **Практические и семинарские занятия**

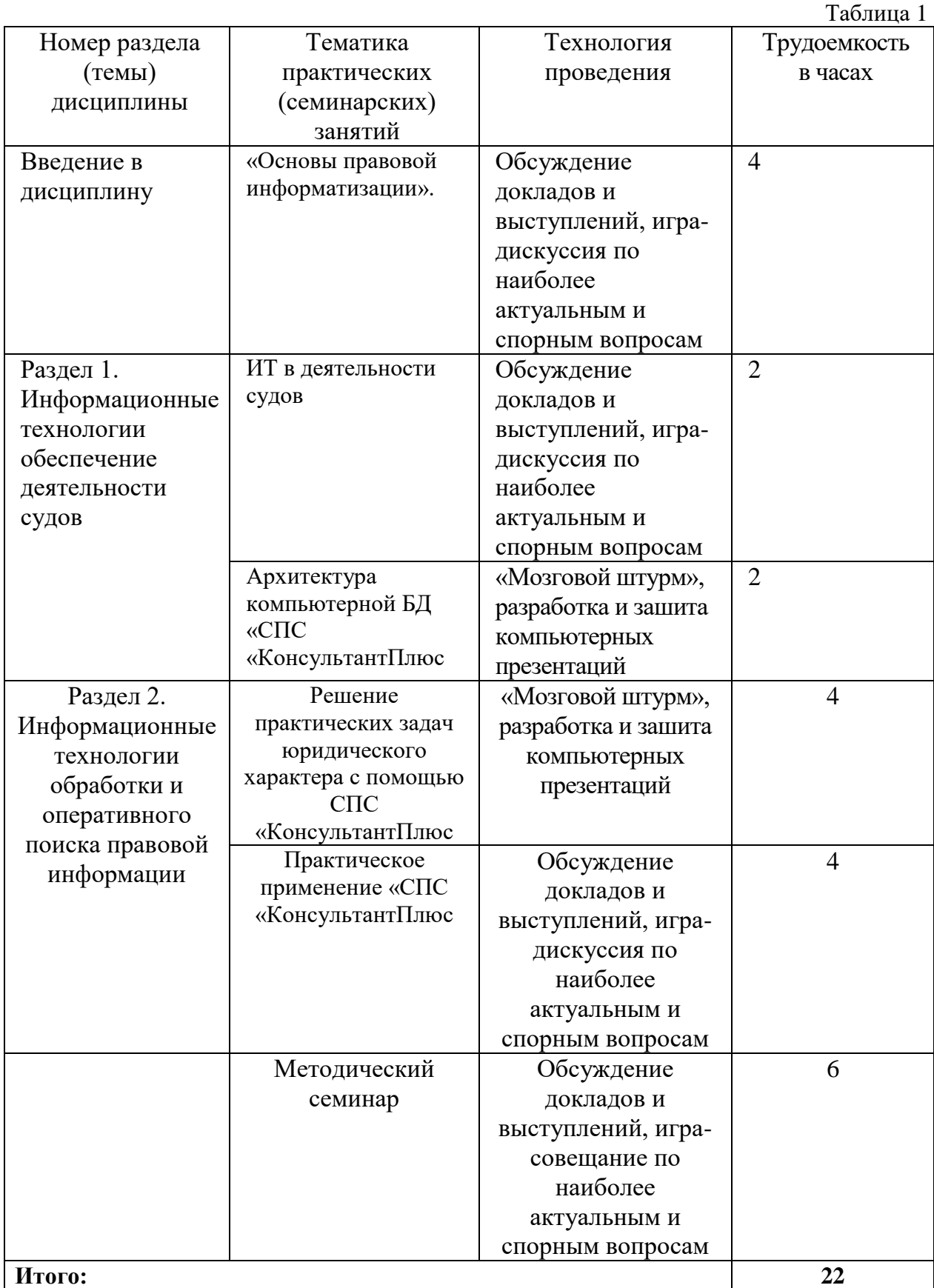

При подготовке к семинарам следует:

- изучить всю рекомендованную специальную, учебную и научную литературу кафедры;

- законспектировать рекомендованные нормативные правовые акты;

- разработать компьютерную презентацию сообщения (доклада).

*В ходе семинара студент должен представить и публично защитить разработанную компьютерную презентацию, а также принять активное участие в организованной преподавателем «игре-совещании» (разделив учебную группу надвое: защитников («разработчиков») и оппонентов («заказчиков»)).*

При обсуждении наиболее актуальных (базовых) тем и вопросов семинаров студент должен быть готов принять активное участие в «мозговом штурме», оперативно генерируя предложения и выводы, подкреплённые примерами (выдержками) из изученной рекомендованной специальной, учебной и научной литературы.

### **Учебно-методические рекомендации по выполнению отдельных форм самостоятельной работы.**

К формам самостоятельной работы студентов относятся:

- чтение текстов нормативных правовых актов, учебников и учебных пособий, а также дополнительной литературы по изучаемой теме;
- конспектирование данного текста;
- работа со словарями и справочниками;
- работа со справочно-правовыми системами и ресурсами сети интернет;
- составление плана и тезисов ответа на вопросы практического занятия;
- выполнение тестовых заданий;
- решение учебно практических задач;
- выполнение контрольной работы;
- подбор нормативных правовых актов по теме практического занятия;
- написание рефератов по изучаемой тематике;
- участие в круглых столах, научно-практических конференциях;
- иные формы самостоятельной работы студента.

### **Методические рекомендации по написанию реферата (эссе, докладов, сообщений)**

- Реферат (эссе, доклад, сообщение) отражает одну или несколько тем типового учебного плана и посвящено наиболее важным и актуальным направлениям использования информационных технологий и систем в деятельности суда по специальности 40.02.03.
- Для подготовки и выполнения реферата студент должен самостоятельно выбрать тему и зарегистрировать ее. Необходимый минимум источников информации содержится в учебно-методическом комплексе и в соответствующем разделе электронной библиотеки ПФРГУП. Обоснованное использование иных источников информации поощряется. Работа должна быть выполнена в виде презентации без анимации (12-15 кадров формата PPT или PDF). Выполненная работа представляется преподавателю по электронной почте в адрес преподавателя (сообщается на первом практическом занятии)**.** По результатам рассмотрения студент в течение 7 дней получает краткий отзыв. Если отзыв положительный, то студент представляет свою работу группе на практическом занятии. За семестр студент должен самостоятельно выполнить не менее пяти работ и представить их группе. На сессию (зачет) студент должен представить выполненные самостоятельно работы на своем носителе информации.
- Заимствованные материалы без ссылок на источники опубликования (в т.ч. и Интернет) не рассматриваются и не рецензируются.

#### **Методические рекомендации для обучающихся с ограниченными возможностями здоровья и инвалидами по освоению модуля**

Под специальными условиями для получения высшего образования по образовательным программам обучающимися с ограниченными возможностями здоровья понимаются условия обучения таких обучающихся, включающие в себя использование специальных образовательных программ и методов обучения и воспитания, специальных учебников, учебных пособий и дидактических материалов, специальных технических средств обучения коллективного и индивидуального пользования, предоставление услуг ассистента (помощника), оказывающего обучающимся необходимую техническую помощь, проведение групповых и индивидуальных коррекционных занятий, обеспечение доступа в здания организаций и другие условия, без которых невозможно или затруднено освоение образовательных программ обучающимися с ограниченными возможностями здоровья.

В освоении междисциплинарного курса инвалидами и лицами с ограниченными возможностями здоровья большое значение имеет индивидуальная работа. Под индивидуальной работой подразумевается две формы деятельности: самостоятельная работа по освоению и закреплению материала; индивидуальная учебная работа в контактной форме предполагающая взаимодействие с преподавателем (в частности, консультации), т.е. дополнительное разъяснение учебного материала и углубленное изучение материала. Индивидуальные консультации по предмету являются важным фактором, способствующим индивидуализации обучения и установлению воспитательного контакта между преподавателем и обучающимся.

В целях освоения учебной программы междисциплинарного курса инвалидами и лицами с ограниченными возможностями здоровья возможно

- использование специальных технических и иных средств индивидуального пользования, рекомендованных врачом-специалистом;
- присутствие ассистента, оказывающего обучающемуся необходимую помощь.

На практическом занятии рекомендуется использовать звукозаписывающие устройства и компьютеры, как способ конспектирования.

Для освоения междисциплинарного курса (в т.ч. подготовки к занятиям, при самостоятельной работе) лицами с ограниченными возможностями здоровья предоставляется возможность использования учебной литературы в виде электронного документа в электронно-библиотечной системе Book.ru имеющей специальную версию для слабовидящих; обеспечивается доступ к учебно-методическим материалам посредством СЭО «Фемида»; доступ к информационным и библиографическим ресурсам посредством сети «Интернет».

#### **Перечень нормативных правовых актов, актов высших судебных органов, материалов судебной практики.**

#### **Нормативные правовые акты**

Федеральный закон от 27.07.2006 № 149-ФЗ «Об информации, информационных технологиях и о защите информации»

Закон РФ от 21.07.1993 № 5485-1 «О государственной тайне».

Федеральный закон от 07.07.2003 № 126-ФЗ «О связи».

Закон РФ от 28.12.2010 № 390-ФЗ «О безопасности»

Федеральный закон от 06.04.2011 № 63-ФЗ «Об электронной подписи»

Закон РФ от 27.12.1991 № 2124-1 «О средствах массовой информации»

Федеральный Закон от 12.06.2002 № 67-ФЗ «Об основных гарантиях избирательных прав и права на участие в референдуме граждан российской федерации».

Федеральный Закон от 10.01.2003 № 20-ФЗ «О государственной автоматизированной системе РФ «Выборы».

Федеральный закон от 22 декабря 2008 г. N 262-ФЗ "Об обеспечении доступа к информации о деятельности судов в Российской Федерации"

Указ Президента РФ от 17.03.2008 N 351 "О мерах по обеспечению информационной безопасности Российской Федерации при использовании информационно телекоммуникационных сетей международного информационного обмена"

Доктрина информационной безопасности Российской Федерации (утв. Президентом РФ 05.12.2016 № 646) //«Собрание законодательства Российской Федерации», № 50 ст. 7074, 12.12.2016.

Указ Президента РФ от 06.03.1997 № 188 «Об утверждении перечня сведений конфиденциального характера».

Концепция правовой информатизации России (утв. Указом Президента РФ от 28 июня 1993 г. № 966).

Постановление Правительства Российской Федерации от 15 апреля 2014 г. № 313 "Об утверждении государственной программы Российской Федерации "Информационное общество".

#### **Международные правовые акты**

Окинавская хартия глобального информационного общества - принята 22.07.2000 г. (Дипломатический вестник, № 8, 2000 г.).

Конвенция о защите физических лиц в отношении автоматизированной обработки данных личного характера. (ETS N 108) (Заключена в г. Страсбурге 28.01.1981). Сборник документов Совета Европы в области защиты прав человека и борьбы с преступностью.- М.: СПАРК, 1998. С. 106 - 114. Конвенция вступила в силу 01.10.1985. Россия подписала Конвенцию 07.11.2001 (Распоряжение Президента РФ от 10.07.2001 № 366-рп).

#### **5.3 Информационное обеспечение изучения дисциплины**

-Информационные, в том числе электронные ресурсы Университета, а также иные информационные ресурсы, необходимые для изучения дисциплины: (*перечень ежегодно обновляется*)

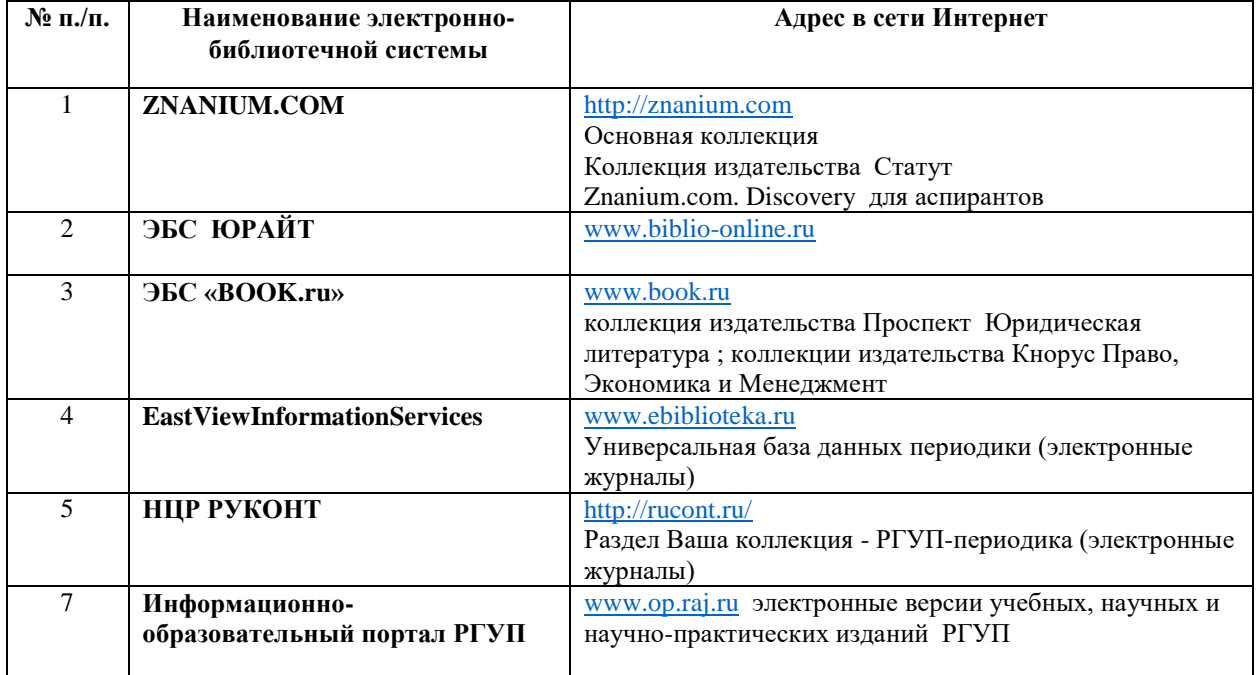

*Таблица 5*

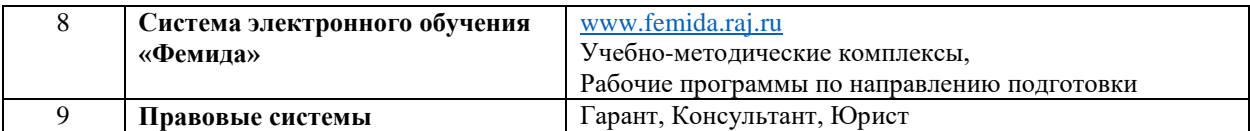

# **Основная и дополнительная литература** указана в карте обеспеченности литературой.

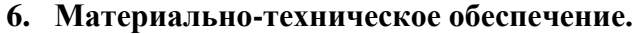

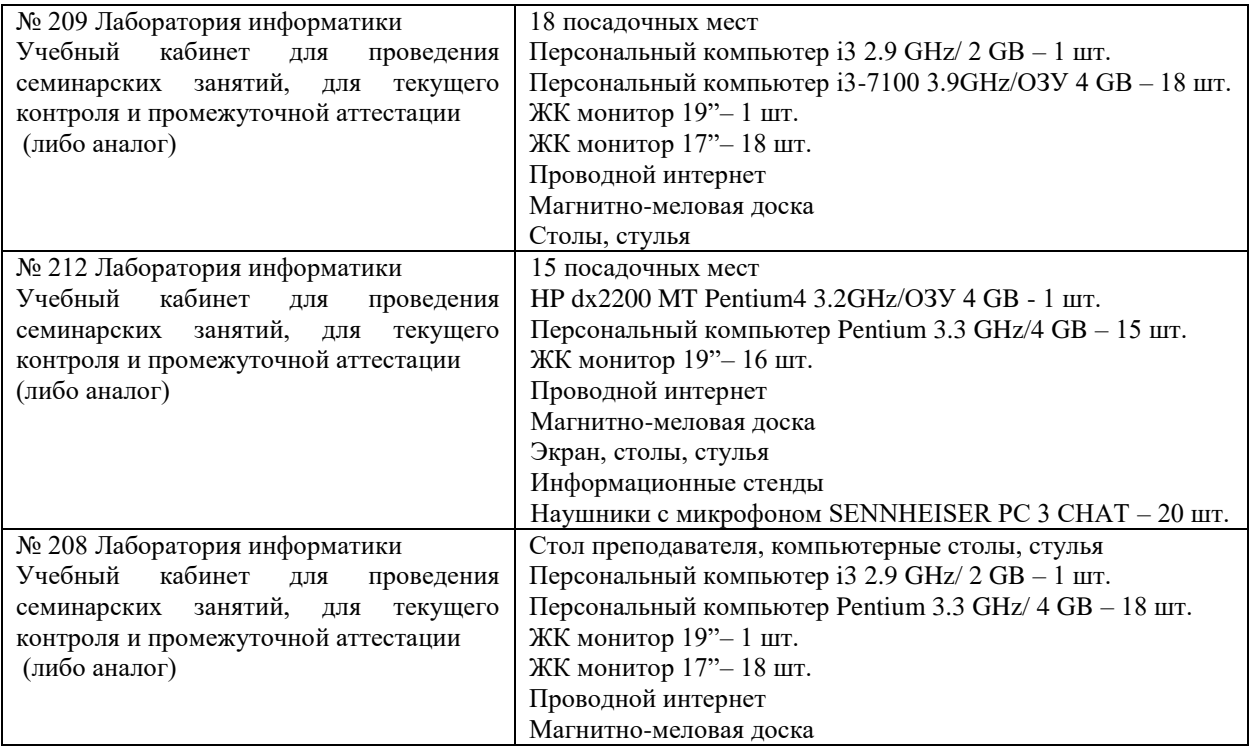

### **7. Карта обеспеченности литературой**

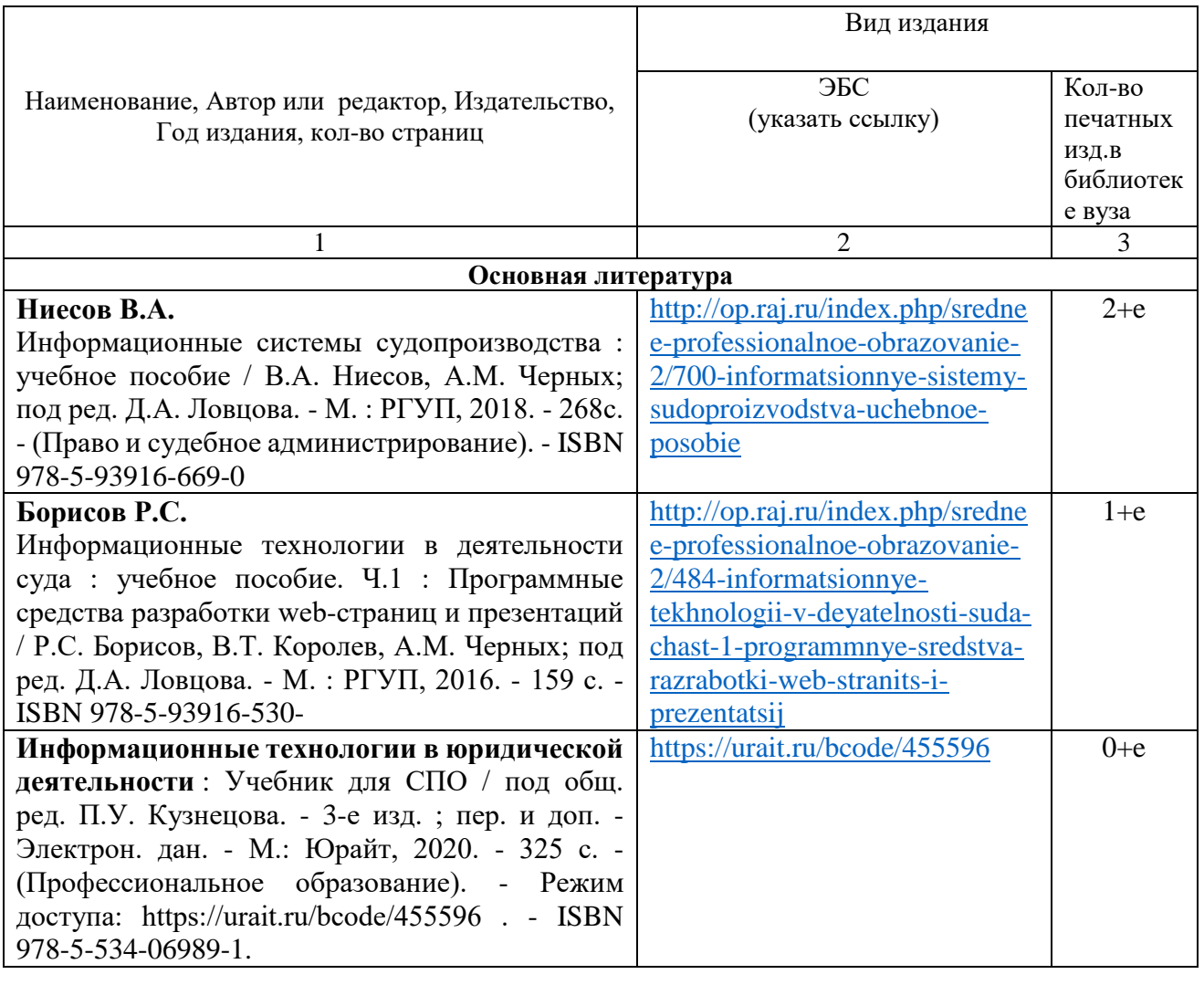

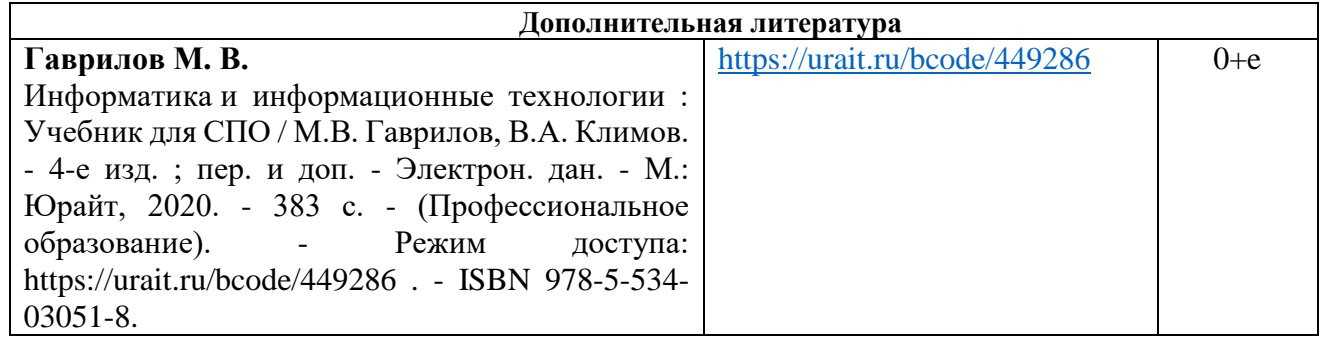

Зав. библиотекой \_\_\_\_\_\_\_\_\_\_\_ Зав. кафедрой\_\_\_\_\_\_\_\_\_\_\_\_\_\_\_\_\_\_

### **8. Фонд оценочных средств**

# **ФЕДЕРАЛЬНОЕ ГОСУДАРСТВЕННОЕ БЮДЖЕТНОЕ ОБРАЗОВАТЕЛЬНОЕ УЧРЕЖДЕНИЕ ВЫСШЕГО ОБРАЗОВАНИЯ** РОССИЙСКИЙ ГОСУДАРСТВЕННЫЙ УНИВЕРСИТЕТ ПРАВОСУДИЯ **ПРИВОЛЖСКИЙ ФИЛИАЛ**

### **Примерный перечень и краткая характеристика оценочных средств**

### **РЕЗУЛЬТАТЫ ОСВОЕНИЯ ПРОФЕССИОНАЛЬНОГО МОДУЛЯ**

Результатом освоения программы профессионального модуля является овладение обучающимися видом профессиональной деятельности «Право и судебное администрирование», в том числе профессиональными (ПК) и общими (ОК) компетенциями:

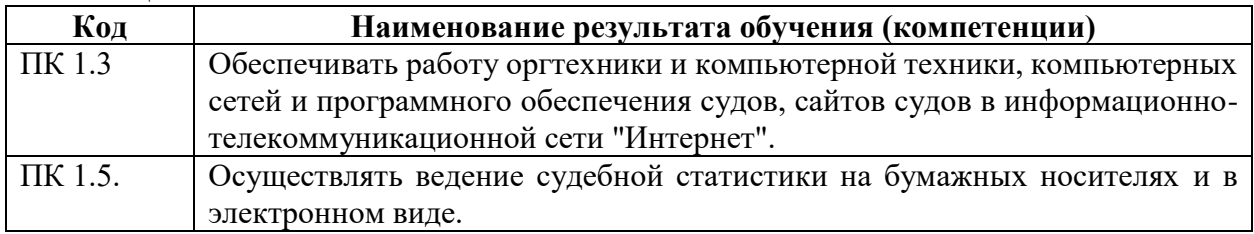

### **КОНТРОЛЬ И ОЦЕНКА РЕЗУЛЬТАТОВ ОСВОЕНИЯ ПРОФЕССИОНАЛЬНОГО МОДУЛЯ (ВИДА ПРОФЕССИОНАЛЬНОЙ ДЕЯТЕЛЬНОСТИ)**

Контроль и оценка результатов освоения профессионального модуля осуществляется преподавателем в процессе проведения практических занятий и лабораторных работ, тестирования, выполнения обучающимися индивидуальных заданий, проектов, а также при прохождении учебной и производственной практики.

*Таблица 1. Формы и методы контроля и оценки результатов обучения*

| Результаты обучения                                                                                                    | Формы и методы контроля и   |  |
|----------------------------------------------------------------------------------------------------|-----------------------------|--|
| (освоенные умения, усвоенные знания)                                                                                                    | оценки результатов обучения |  |
| знать:<br>базы данных, информационные справочные<br>поисковые системы, в том числе ("ГАС-<br>Правосудие"), справочные правовые системы<br>"Гарант", "Консультант Плюс";<br>поисковые системы в сети Интернет;<br>$\bullet$<br>перечень нормативных правовых актов о<br>деятельности Правительства Российской<br>Федерации и федеральных органов<br>исполнительной власти в информационных<br>системах общего пользования;<br>правила размещения информации<br>$\overline{0}$<br>деятельности суда на страницах сайта в сети<br>Интернет. | Экзамен                     |  |
| уметь:<br>использовать компьютеры для составления<br>служебных документов;                                                                                                    | Экзамен                     |  |

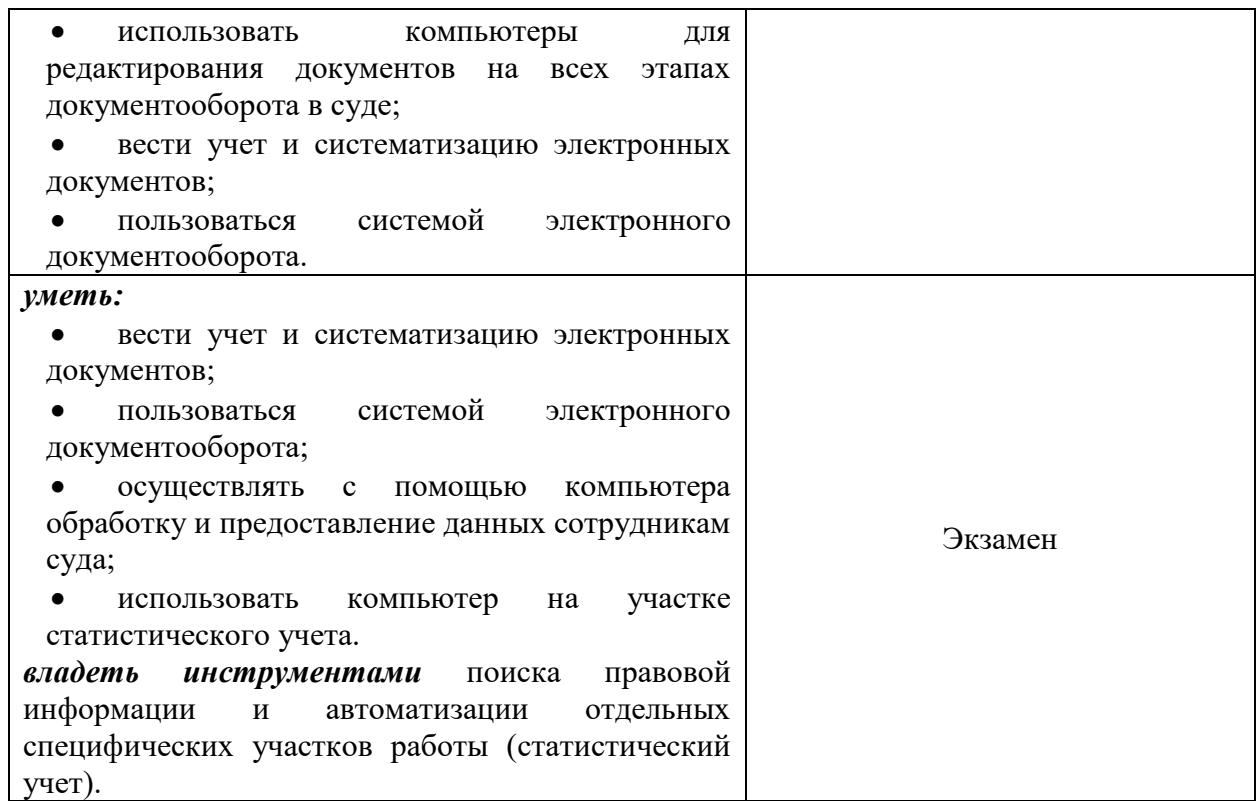

# **Примерный перечень и краткая характеристика оценочных средств**

# **ПРИМЕРЫ КОНТРОЛЬНЫХ ЗАДАНИЙ Задание № 1 «РАЗРАБОТКА БД В СУБД ACCESS»**

Разработать базу данных «Приемная комиссия» из двух таблиц: Абитуриенты и Вступительные экзамены.

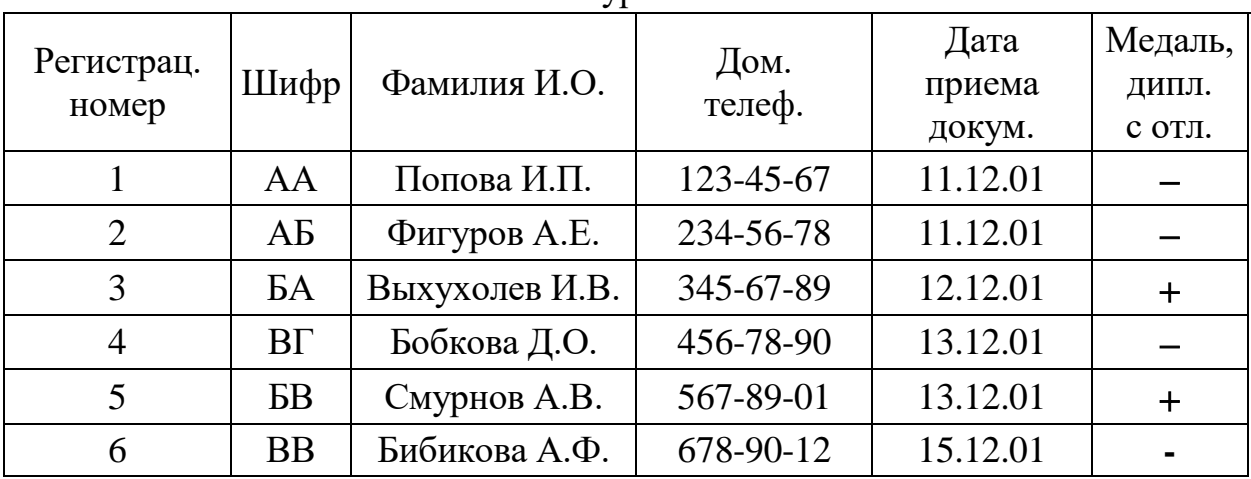

Абитуриенты

Вступительные экзамены

| No   | "Чифр | История   | Иностр. | Сочинение |
|------|-------|-----------|---------|-----------|
| п.п. |       | отечества | язык    |           |
|      |       |           |         |           |

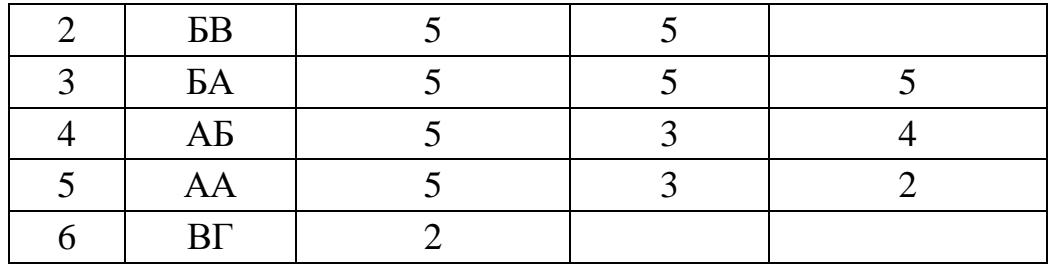

1. Разработать структуру каждой таблицы.

Для каждой таблицы задать:

ключевое поле,

типы полей,

маски для ввода данных.

Для заполнения поля Медаль, дипл. с отл. таблицы Абитуриенты использовать подстановку из двух значений: Нет, Да.

Для заполнения поля Шифр таблицы Вступительные экзамены использовать подстановку, источником которой является одноименное поле из первой таблицы. Поля История отечества, Иностр. язык и Сочинение заполняются с помощью одинаковых подстановок из такого набора оценок (чисел!): 0, 2, 3, 4, 5.

2. Для заполнения каждой таблицы разработать свою ф о р м у .

3. Разработать следующие:

з а п р о с н а в ы б о р к у для вывода списка тех медалистов, которые на 5 сдали первый экзамен по истории отечества,

з а п р о с с в ы ч и с л е н и я м и для вывода списка абитуриентов, которые по результатам первого экзамена допущены к следующему,

*ПРИМЕЧАНИЕ.* В последнем запросе, используя операции **OR** (**И**) и **AND** (**ИЛИ**), составить условие отбора такое, чтобы в список попали абитуриенты без медали и успешно сдавшие экзамен, а также те из медалистов, которые сдали экзамен успешно, но не на отлично.

4. Разработать Главную кнопочную форму ГКФ\_ф с кнопками для открытия форм и запросов и с кнопкой для закрытия самой ГКФ и задать параметры запуска БД.

### **Задание № 2 «РАЗРАБОТКА БД В СУБД ACCESS»**

Разработать БД «Бизнес». Исходные данные – в табл. 1.

Таблица 1

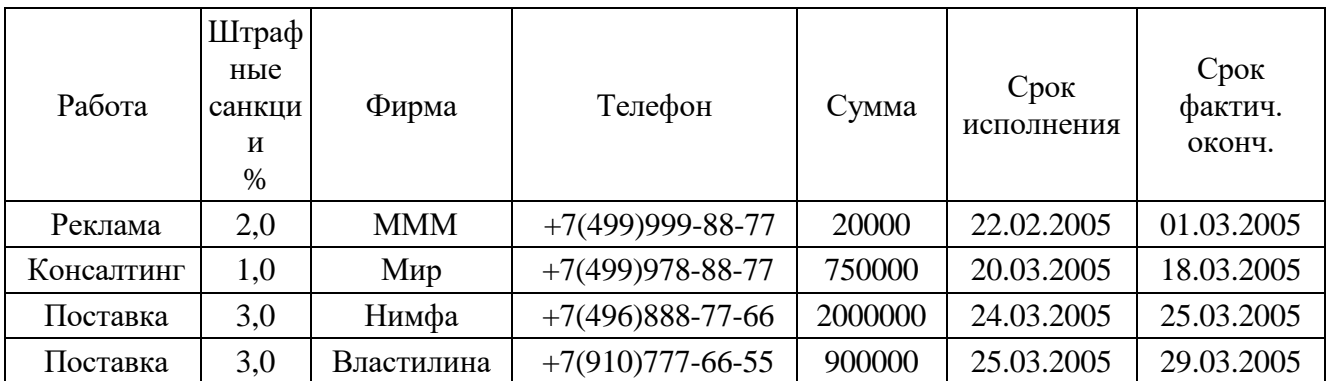

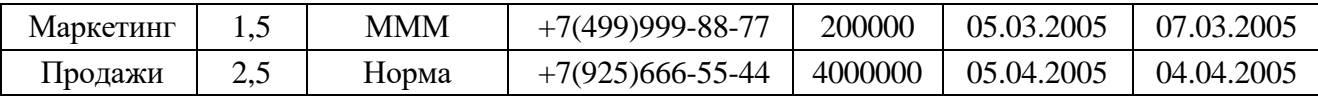

1. Для устранения избыточности разбить табл. 1, выделив из нее таблицы: ВидыРабот (с полями Работа и Штраф), Исполнители (с полями Фирма и Тел), а вместо табл. 1 разработать таблицу Договоры с полями:

Работа с подстановкой из табл. ВидыРабот,

Фирма с подстановкой из табл. Исполнители,

Сумма, СрокИсп и ФактОконч со своими типами данных.

2. Разработать с т р у к т у р у каждой таблицы. Для каждой таблицы задать:

ключевое поле,

типы полей,

маски для ввода данных.

3. Разработать ф о р м ы для заполнения каждой таблицы.

4. Разработать:

запрос с параметром для вывода данных отом, какие работы какая фирма выполняет,

з а п р о с с п а р а м е т р о м для вывода данных о том, какая фирма какие работы выполняет,

5. Разработать Главную кнопочную форму ГКФ ф с кнопками для открытия форм и запросов и с кнопкой для закрытия самой ГКФ и задать параметры запуска БД.

### **Задание № 3 «РАЗРАБОТКА БД В СУБД ACCESS»**

Разработать базу данных «Приемная комиссия» из двух таблиц: Абитуриенты и Вступительные экзамены.

| Абитуриенты    |           |                |                 |            |         |  |
|----------------|-----------|----------------|-----------------|------------|---------|--|
| Регистра       |           | Фамилия И.О.   | Дом.<br>телеф.  | Дата       | Медаль, |  |
| Ц.             | Шифр      |                |                 | приема     | дипл.   |  |
| номер          |           |                |                 | докум.     | с отл.  |  |
|                | AA        | Иванов А.И.    | 8(495)123-45-67 | 11.07.2001 |         |  |
| 2              | AБ        | Фунтиков А.Г.  | 8(495)234-56-78 | 11.08.2001 | $^{+}$  |  |
| 3              | БA        | Дятлов А.Е.    | 8(495)345-67-89 | 12.07.2001 |         |  |
| $\overline{4}$ | ББ        | Фролова Д.О.   | 8(499)456-78-90 | 13.07.2001 | $+$     |  |
| 5              | БB        | Быкова А.Н.    | 8(909)567-89-01 | 13.08.2001 |         |  |
| 6              | BБ        | Биткина А.Ф.   | 8(495)678-90-12 | 15.08.2001 | $^{+}$  |  |
| 7              | <b>BB</b> | Тихонов А.К.   | 8(903)789-01-23 | 15.12.2001 |         |  |
| 8              | BT        | Ибрагимов А.А. | 8(495)890-12-34 | 15.07.2001 | $^{+}$  |  |

Вступительные экзамены

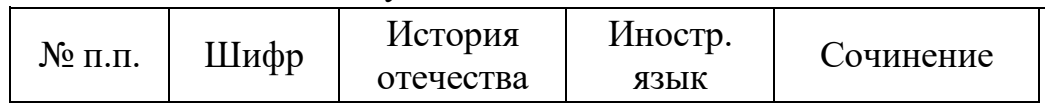

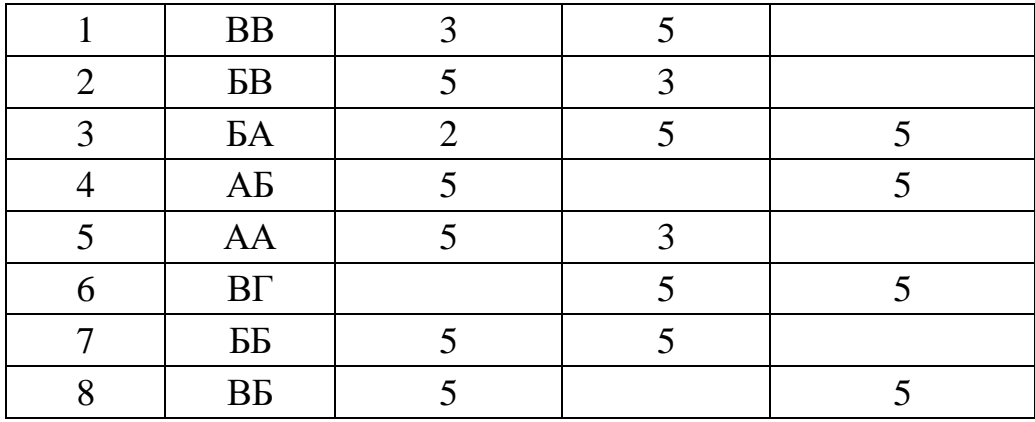

1. Разработать с т р у к т у р у каждой таблицы.

Для каждой таблицы задать:

ключевое поле,

типы полей,

маски для ввода данных.

Для заполнения поля Медаль, дипл. с отл. таблицы Абитуриенты использовать подстановку из двух значений: Нет, Да.

Для заполнения поля Шифр таблицы Вступительные экзамены использовать подстановку, источником которой является одноименное поле из первой таблицы. Поля История отечества, Иностр. язык и Сочинение заполняются с помощью одинаковых подстановок из такого набора оценок (чисел!): 0, 2, 3, 4, 5.

2. Для заполнения каждой таблицы разработать свою ф о р м у .

3. Разработать следующие:

з а п р о с н а в ы б о р к у для вывода списка тех медалистов, которые на 5 сдали первый экзамен по истории отечества,

з а п р о с с в ы ч и с л е н и я м и для вывода списка абитуриентов, которые по результатам первого экзамена допущены к следующему,

*ПРИМЕЧАНИЕ.* В последнем запросе, используя операции **OR** (**И**) и **AND** (**ИЛИ**), составить условие отбора такое, чтобы в список попали абитуриенты без медали и успешно сдавшие экзамен, а также те из медалистов, которые сдали экзамен успешно, но не на отлично.

4. Разработать Главную кнопочную форму ГКФ\_ф с кнопками для открытия форм и запросов и с кнопкой для закрытия самой ГКФ и задать параметры запуска БД.

### **Задание № 4 «РАЗРАБОТКА БД В СУБД ACCESS»**

Разработать БД «Бизнес». Исходные данные – в табл. 1.

Таблица 1

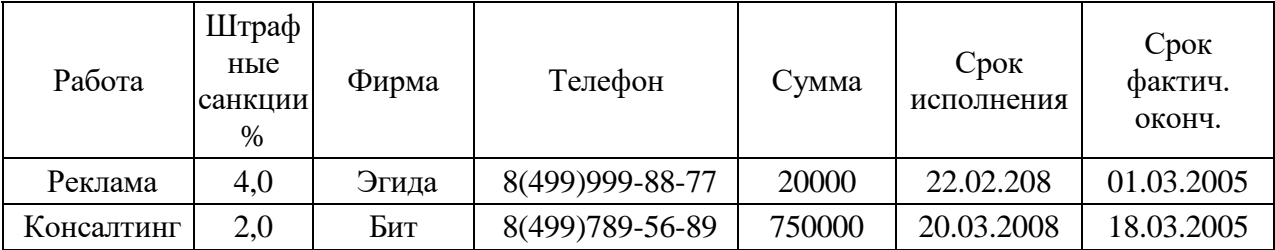

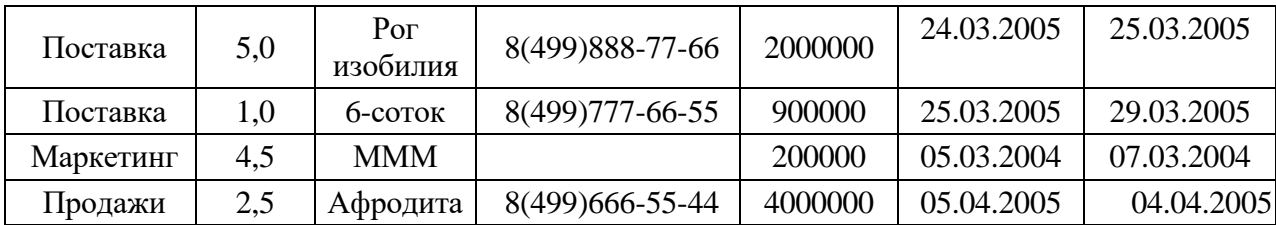

1. Для устранения избыточности разбить табл. 1, выделив из нее таблицы: Виды Работ (с полями Работа и Штраф), Исполнители (с полями Фирма и Тел), а вместо табл. 1 разработать таблицу Договоры с полями:

Работа с подстановкой из табл. ВидыРабот,

Фирма с подстановкой из табл. Исполнители,

Сумма, СрокИсп и ФактОконч со своими типами данных.

2. Разработать структуру каждой таблицы. Для каждой таблицы задать:

ключевое поле,

типы полей,

маски для ввода данных.

3. Разработать формы для заполнения каждой таблицы.

4. Разработать:

запрос с параметром для вывода данных о том, какие работы какая фирма выполняет,

запрос с параметром для вывода данных о том, какая фирма какие работы выполняет,

> 5. Разработать Главную кнопочную форму ГКФ ф с кнопками для открытия форм и запросов и с кнопкой для закрытия самой ГКФ и задать параметры запуска БД.

### **Задание № 5 «РАЗРАБОТКА БД В СУБД ACCESS»**

Разработать базу данных «Приемная комиссия» из двух таблиц: Абитуриенты и Вступительные экзамены.

| Регистрац.<br>номер | Шифр      | Фамилия И.О.    | Дом.<br>телеф. | Дата<br>приема<br>докум. | Медаль,<br>ДИПЛ.<br>с отл. |
|---------------------|-----------|-----------------|----------------|--------------------------|----------------------------|
|                     | AA        | Колесников А.В. | 123-45-67      | 11.12.01                 |                            |
| $\overline{2}$      | AБ        | Фигуров А.Е.    | 234-56-78      | 11.12.01                 |                            |
| 3                   | БA        | Груздева Н.А.   | 345-67-89      | 12.12.01                 | $^{+}$                     |
| $\overline{4}$      | ББ        | Борисов А.П.    | 456-78-90      | 13.12.01                 |                            |
| 5                   | БB        | Смурнов А.В.    | 567-89-01      | 13.12.01                 | $^{+}$                     |
| 6                   | BБ        | Боровиков С.А.  | 678-90-12      | 15.12.01                 |                            |
| 7                   | <b>BB</b> | Щепкин Г.А.     | 789-01-23      | 15.12.01                 | $^{+}$                     |

Абитуриенты

### Вступительные экзамены

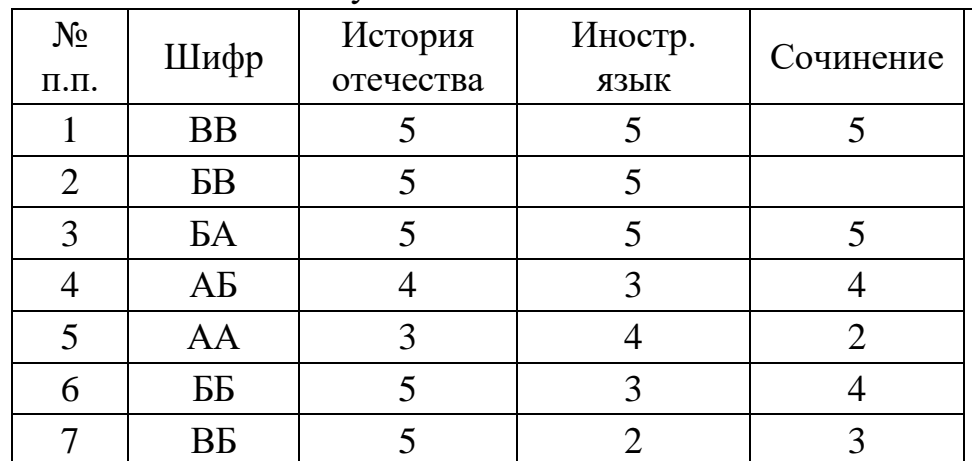

1. Разработать структуру каждой таблицы.

Для каждой таблицы задать:

ключевое поле,

типы полей,

маски для ввода данных.

Для заполнения поля Медаль, дипл. с отл. таблицы Абитуриенты использовать подстановку из двух значений: Нет, Да.

Для заполнения поля Шифр таблицы Вступительные экзамены использовать подстановку, источником которой является одноименное поле из первой таблицы. Поля История отечества, Иностр. язык и Сочинение заполняются с помощью одинаковых подстановок из такого набора оценок (чисел!): 0, 2, 3, 4, 5.

2. Для заполнения каждой таблицы разработать свою форму.

3. Разработать следующие:

запрос на выборку для вывода списка тех медалистов, которые на 5 сдали первый экзамен по истории отечества,

запрос с вычислениями для вывода списка абитуриентов, которые по результатам первого экзамена допущены к следующему,

*ПРИМЕЧАНИЕ.* В последнем запросе, используя операции **OR** (**И**) и **AND** (**ИЛИ**), составить условие отбора такое, чтобы в список попали абитуриенты без медали и успешно сдавшие экзамен, а также те из медалистов, которые сдали экзамен успешно, но не на отлично.

4. Разработать Главную кнопочную форму ГКФ\_ф с кнопками для открытия форм и запросов и с кнопкой для закрытия самой ГКФ и задать параметры запуска БД.

# **Задание № 6 «РАЗРАБОТКА БД В СУБД ACCESS»**

Разработать БД «Бизнес». Исходные данные – в табл. 1.

Таблица 1

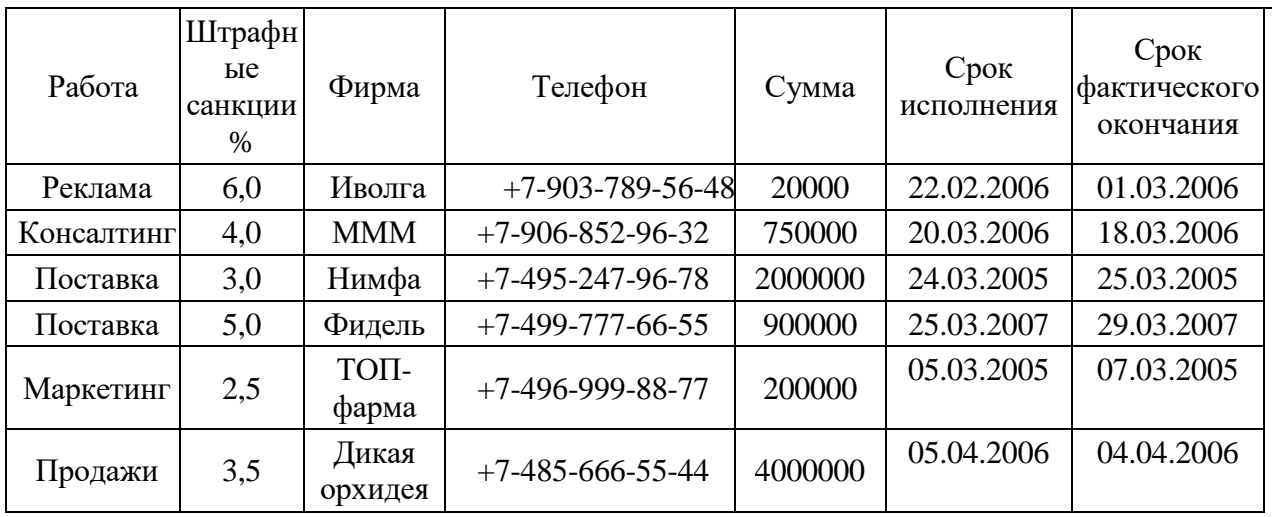

1. Для устранения избыточности разбить табл. 1, выделив из нее таблицы: ВидыРабот (с полями Работа и Штраф), Исполнители (с полями Фирма и Тел), а вместо табл. 1 разработать таблицу Договоры с полями:

Работа с подстановкой из табл. ВидыРабот,

Фирма с подстановкой из табл. Исполнители,

Сумма, СрокИсп и ФактОконч со своими типами данных.

2. Разработать структуру каждой таблицы. Для каждой таблицы задать: ключевое поле,

типы полей,

маски для ввода данных.

3. Разработать формы для заполнения каждой таблицы.

4. Разработать:

запрос с параметром для вывода данных о том, какие работы какая фирма выполняет,

запрос с параметром для вывода данных о том, какая фирма какие работы выполняет,

запрос с вычислениями для вывода данных о том, какие штрафы платит каждая фирма и какие суммы она получает за выполненные работы.

5. Разработать Главную кнопочную форму ГКФ ф с кнопками для открытия форм и запросов и с кнопкой для закрытия самой ГКФ и задать параметры запуска БД.

2. Критерии оценивания:

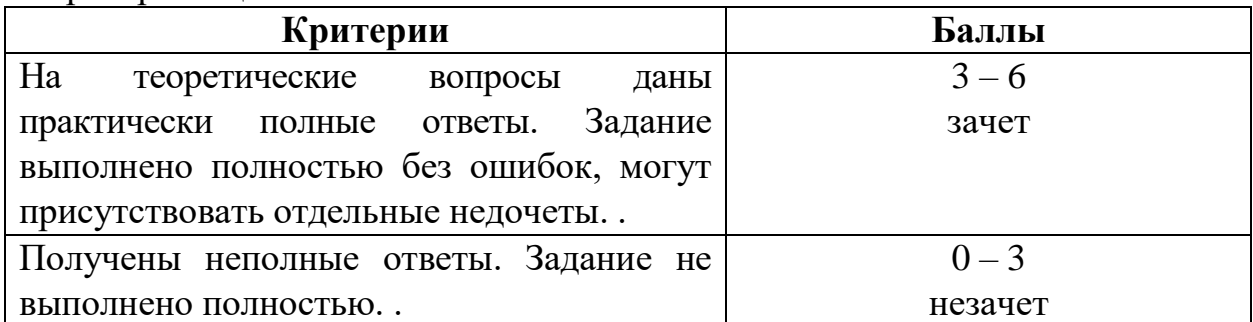

# **Темы рефератов (эссе, докладов, сообщений) по дисциплине** «**Информатизация деятельности суда**»

1. Перечень компетенций (части компетенции), проверяемых оценочным средством (наименование, код):

ПК 3.1. Использовать компьютерные технологии при подготовке судебных и иных служебных документов, информационном обеспечении и поддержке принятия решений, организации и контроле работы, составлении отчетности. ПК 3.2. Размещать в сети Интернет на сайте суда сведения о находящихся в

производстве делах, а также тексты судебных актов.

ПК 3.3. Обеспечивать в сети Интернет формирование и размещение информации о деятельности суда в сетях общего пользования и на официальном сайте суда.

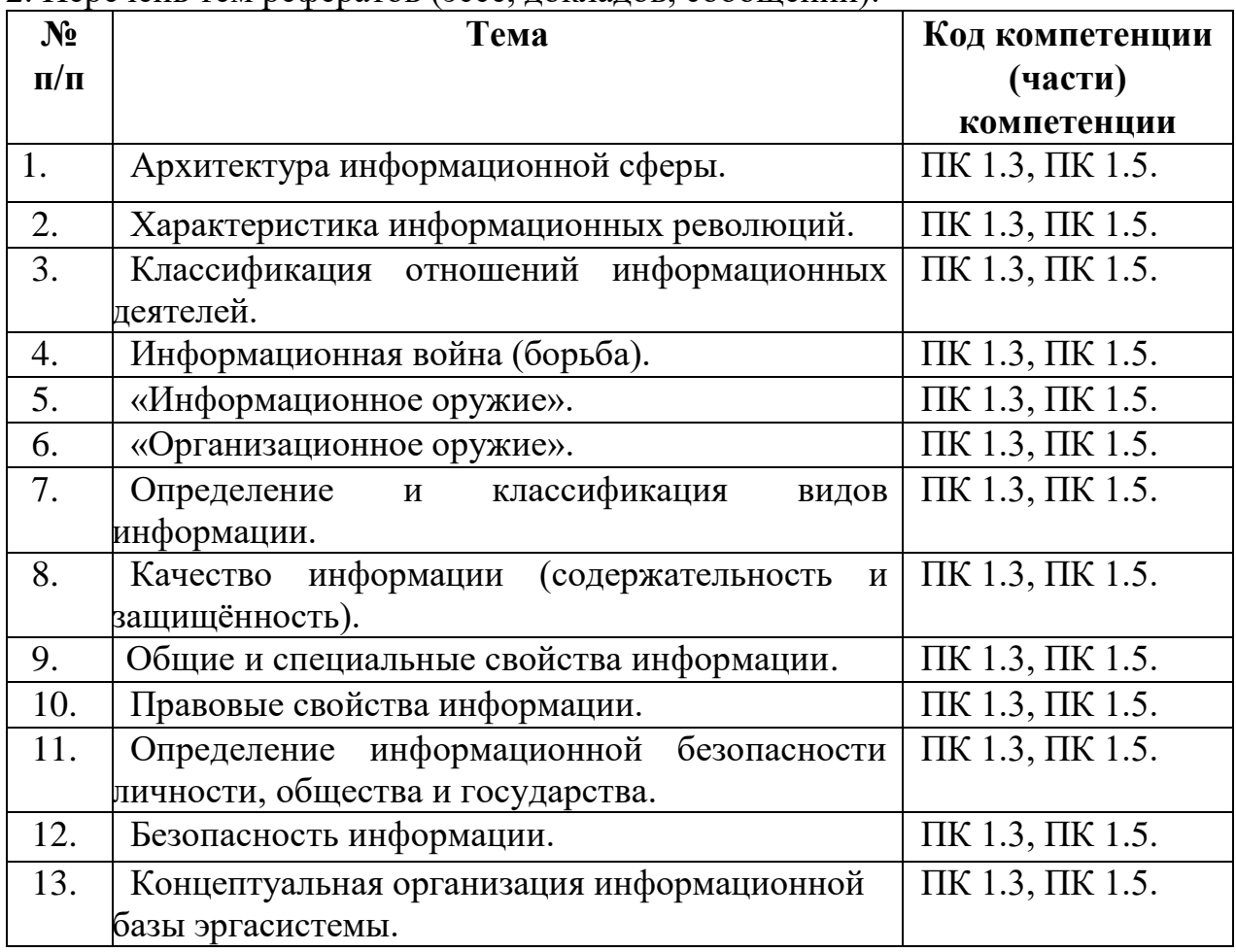

2. Перечень тем рефератов (эссе, докладов, сообщений):

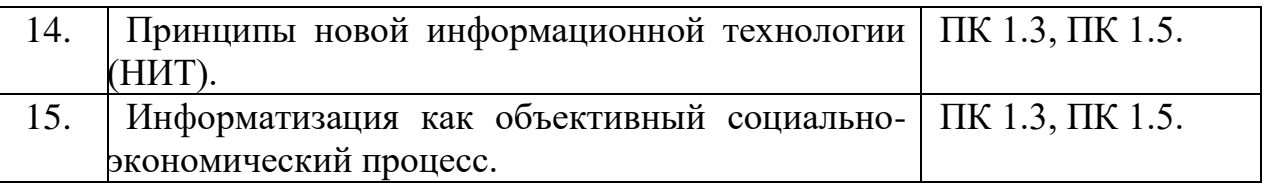

### 3. Критерии оценивания:

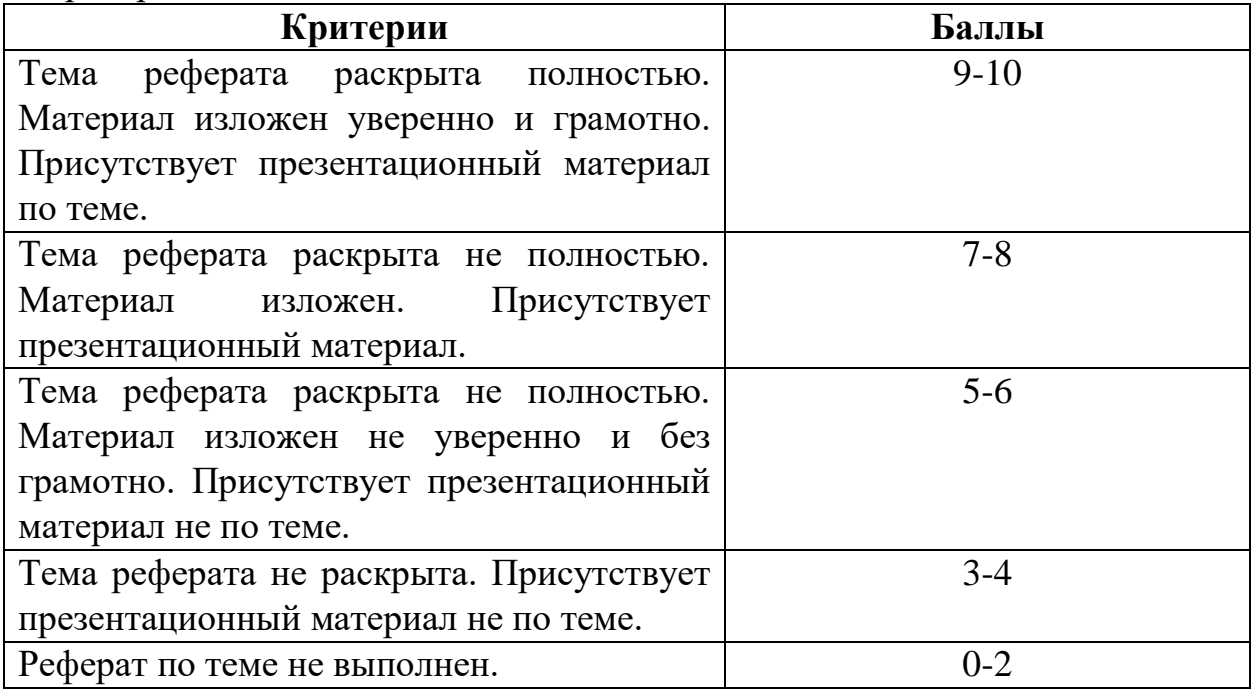

Методические рекомендации по написанию

В часы, отведённые для НИРС, целесообразно подготовить реферат или научную статью для апробации на Ежегодной итоговой научной конференции студентов Российского государственного университета правосудия (традиционно проводится в апреле месяце) на заседании секции «Информационное право». Лучшие работы могут быть рекомендованы для публикации в сборнике конференции.

Рефераты (проекты статей) должны быть выполнены на компьютере, оформлены в соответствии с методическими рекомендациями по оформлению письменных работ и в *обязательном* порядке должны содержать титульный лист, рубрики: содержание (оглавление), введение, основную часть, заключение (выводы), список литературы (включая обязательно литературу кафедры и академии согласно УМК по учебной дисциплине), содержащий не менее трёх наименований со *ссылками* в тексте). Объём реферата: от 5 до 12 страниц машинописного текста (1800 знаков на странице, гарнитура *Times New Roman*).

На все литературные источники в тексте реферата (статьи) должны быть ссылки в виде: [*N*], где *N* – номер источника в библиографии (списке литературы). Список литературы должен соответствовать требованиям ГОСТ 7.1–2003 – «Библиографическое описание».

### **Ориентировочное распределение максимальных баллов по видам работы**

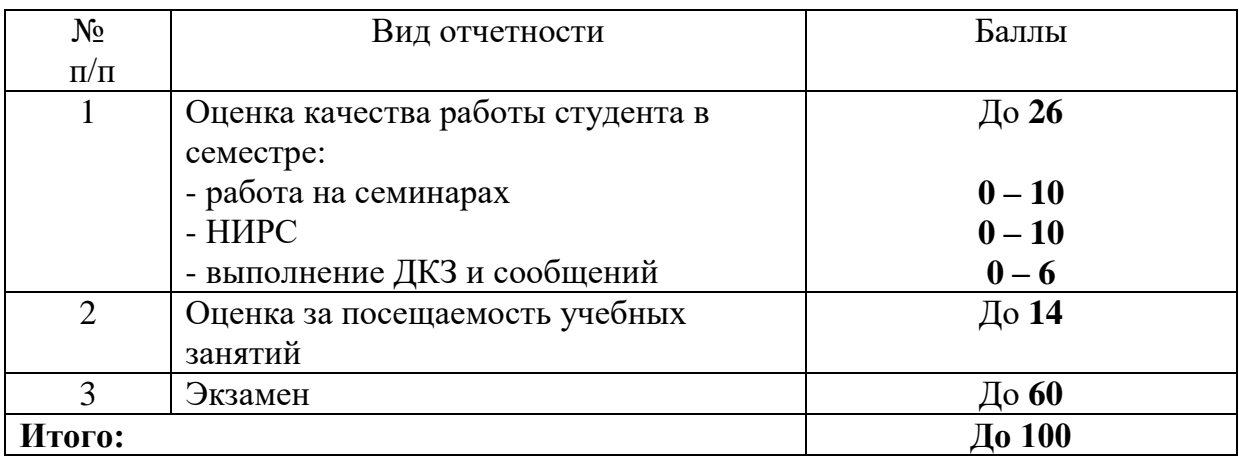

### **Перечень теоретических вопросов к экзамену**

- 1. Раскрыть содержание понятия «правовая информатика».
- 2. Раскрыть содержание понятия «правовая информация».
- 3. Дать общую классификацию правовой информации.
- 4. Раскрыть содержание понятия «информация».
- 5. Дать классификацию видов информации в крупномасштабных автоматизированных информационных системах (типа ГАС РФ «Правосудие», «Выборы» и др.).
- 6. Перечислить основные общие внутренние (атрибутивные) юридически значимые свойства содержательной информации и охарактеризовать одно из них.
- 7. Перечислить основные общие внешние юридически значимые свойства содержательной информации и охарактеризовать одно из них.
- 8. Сформулировать назначение информационно-справочных правовых систем.
- 9. Охарактеризовать основные возможности справочных правовых систем (типа СПС «КонсультантПлюс», «Гарант»).
- 10.Перечислить виды поиска в СПС «КонсультантПлюс» и охарактеризуйте один из них.
- 11. Охарактеризовать возможности работы со списком документов в СПС «КонсультантПлюс».
- 12. Охарактеризовать возможности работы с текстом документа в СПС «КонсультантПлюс».
- 13. Сформулировать основные приёмы работы (логические операции) с папками пользователя в СПС «КонсультантПлюс».
- 14. Перечислить виды поиска в СПС «Кодекс» и охарактеризуйте один из них.
- 15. Охарактеризовать возможности работы со списком документов в СПС «Кодекс».
- 16. Охарактеризовать возможности работы с текстом документа в СПС «Кодекс».
- 17. Сформулировать основные приёмы работы с папками пользователя в СПС «Кодекс».
- 18. Перечислить виды поиска в СПС «Гарант» и охарактеризуйте один из них.
- 19. Охарактеризовать возможности работы со списком документов в СПС «Гарант».
- 20. Охарактеризовать возможности работы с текстом документа в СПС «Гарант».
- 21. Сформулировать основные приёмы работы с папками пользователя в СПС «Гарант».
- 22. Раскрыть содержание понятия экспертной информационной системы в области права.
- 23. Охарактеризовать состав правовой экспертной информационной системы.
- 24.Дать наиболее полное определение термину «База данных».
- 25.Что такое «Отчёт» в СУБД MS Access.
- 26.Дать наиболее полное определение термину «Реляционная база данных».
- 27.Что такое «Форма» в СУБД MS Access.
- 28.Дать наиболее полное определение термину «База данных».
- 29.Что такое «Запрос» в СУБД MS Access.
- 30.Дать определение термину «Ключевое поле базы данных».
- 31.Дать определение термину «Запись базы данных».
- 32.Дать определение термину «Система управления базами данных».
- 33.Дать определение термину «Поле базы данных».
- 34. Охарактеризовать поиск правовой информации с использованием основных поисковых каталогов (*yandex.ru, rambler.ru, aport.ru, list.ru* и др.).
- 35. Сформулировать назначение и основные возможности справочных правовых систем в ГТС Интернет.
- 36. Охарактеризовать информационные ресурсы органов государственной власти и управления в ГТС Интернет.
- 37. Информационно-технические аспекты применения компьютерного полиграфа в расследовании преступлений и кадровой сфере.
- 38.Как создать web-узел с помощью мастера?
- 39. Какие режимы просмотра web-узла используются в браузере.
- 40. Как применить стиль к введенному на web-странице тексту.
- 41. Что необходимо сделать для выбора названия шрифта (стиля шрифта, размера шрифта, цвета шрифта)?
- 42. Как изменить настройки, относящиеся целиком к текущему абзацу (выравнивание, отступ, интервал)?
- 43.Как выбрать тип рамки, задать ее цвет и толщину, выбрать цвет и способ заливки фона абзаца?
- 44.Как создать маркированный (нумерованный) список в web-странице
- 45.Как вставить на web-страницу фрагмент текста из документа, подготовленного в одной из программ MS Office?
- 46.Как создать ссылки и связать их с нужными страницами в web-странице.
- 47.Какие ссылки можно включить в состав навигационного меню webстраниц?
- 48.Что необходимо сделать, для того чтобы применить тему для оформления web-страницы?
- 49.Как вставить на web-страницу рисунок из файла (из библиотеки картинок)?
- 50.Какие изменения можно внести в рисунок? Что для этого необходимо сделать?
- 51.Как поместить видео на web-страницу?
- 52.Какими способами можно создать таблицу и поместить ее на webстраницу?
- 53.Как разбить (объединить) ячейки в созданной таблице?
- 54.Как настроить параметры таблицы, определяющие размеры ячеек, выравнивание текста в ячейках, цвета и свойства ограничивающих и разделительных линий таблицы?
- 55.Какие элементы можно включить в состав формы? Что для этого необходимо сделать?
- 56.Как создать ссылку с одной страницы web-сайта на другую?
- 57.Как создать ссылку на рисунок (файл)?
- 58.Как создать ссылку, вызывающую создание электронного письма, адресованного определенному абоненту?
- 59.Как изменить цвет отображения ссылок на web-странице?
- 60.Как проверить орфографию страниц сайта?
- 61.Как получить статистическую информацию о составе сайта?
- 62.Как проверить время загрузки web-страницы?
- 63.Как откорректировать некорректную ссылку?

### **Перечень практических вопросов к экзамену**

ЗАДАНИЕ 1. «Консультант Плюс»

1. Работник, являющийся студентом вуза, предупрежден о предстоящем увольнении по сокращению штата. Выясните, имеет ли он в соответствии с Трудовым кодексом преимущественное право остаться на работе.

2. Создайте папку Бизнес-справки. Найдите таблицу Вступление в силу и опубликование правовых актов, подготовленную экспертами компании «Гарант» (в федеральных Бизнес-справках), и ответьте на вопрос: какие средства массовой информации являются официальными источниками опубликования приказов Федерального казначейства? В найденном справочном документе установите закладку под именем Казначейство и сохраните ее в папку Бизнес-справки.

### ЗАДАНИЕ 2. «Консультант Плюс»

1. Найдите ст. 221 «Обращение в собственность общедоступных для сбора вещей» ГК РФ (часть первая) и скопируйте ее в Word.

2. Создайте папку Бизнес-справки. Какова была величина минимального размера оплаты труда (МРОТ), применяемого для регулирования оплаты труда в январе 2015 года? В справочном документе, подготовленном экспертами компании «Гарант», установите закладку под именем МРОТ и сохраните ее в папку Бизнес-справки.

### ЗАДАНИЕ 3. «Консультант Плюс»

1. Найдите ст. 40 «Брачный договор» Семейного кодекса РФ и скопируйте ее в Word. Найдите курс доллара США и евро на 15 мая 2016 года.

2. Найдите статью Трудового кодекса РФ, касающуюся обязанностей работодателя по подготовке и переподготовке кадров. Выясните, в каких случаях (какими нормативными актами) установлена обязанность работодателя проводить повышение квалификации своих работников. Список соответствующих нормативных актов скопируйте в Word

### ЗАДАНИЕ 4. «Консультант Плюс»

1. Найдите Федеральный закон от 29.12.2010 № 436-ФЗ «О защите детей от информации, причиняющей вред их здоровью и развитию» и сохраните его в файл в формате \*.fb2.

2. Интернет-кафе предоставляет для своих посетителей доступ в сеть интернет. Выясните, является ли такая деятельность оказанием услуг связи, требующим получения лицензии.

### ЗАДАНИЕ 5. «Консультант Плюс»

1. Найдите документы Минтруда России, в названии которых упоминается альтернативная служба, и сохраните в файл список документов из информационного банка Российское законодательство (Версия Проф).

2. Работник находился на работе в состоянии алкогольного опьянения. По данному факту работодатель затребовал объяснения, однако работник отказался их предоставить. Выясните, должен ли работодатель ждать объяснений еще два рабочих дня, или он вправе сразу уволить работника.

ЗАДАНИЕ 6. «Консультант Плюс»

1. Найдите письмо Минобрнауки России от 22.01.2016 № 09-99 «О стипендиальном обеспечении обучающихся».

Указание. Найдите ответ в «Путеводителе по кадровым вопросам» двумя способами -. Переход к Путеводителю через запрос в Быстром поиске;

- Переход к Путеводителю через соответствующую норму Трудового кодекса.

2. При создании договора подряда воспользовались образцом с сайта. В нем не предусмотрена обязанность заказчика оказывать содействие подрядчику. Выясните, какие риски возможны в этой ситуации у подрядчика.

ЗАДАНИЕ 7. «Консультант Плюс»

1. Найдите документ, принятый в октябре 1936 г., которым установлена форма зачетной книжки. Каков статус этого документа в настоящее время?

Указание. Найдите ответ в «Путеводителе по кадровым вопросам» двумя способами -. Переход к Путеводителю через запрос в Быстром поиске;

- Переход к Путеводителю через соответствующую норму Трудового кодекса.

2. Найдите форму договора об оказании дополнительных услуг проживающим в студенческом общежитии.

ЗАДАНИЕ 8. «Консультант Плюс»

1. Найдите документ, принятый осенью 2011 г., где приведены критерии для назначения повышенных стипендий.

Указание. Найдите ответ в «Путеводителе по кадровым вопросам» двумя способами -. Переход к Путеводителю через запрос в Быстром поиске;

- Переход к Путеводителю через соответствующую норму Трудового кодекса.

2. Ваша знакомая попросила помочь составить доверенность на получение почтовых отправлений, для пожилой родственницы, которой стало трудно самой ходить на почту. Найдите образец такой доверенности.

ЗАДАНИЕ 9. «Консультант Плюс»

1. Найдите совместное постановление пленумов Верховного суда РФ и ВАС РФ, касающееся вопросов, возникающих в судебной практике при разрешении споров, связанных с защитой права собственности и других вещных прав.

Указание. Найдите ответ в «Путеводителе по кадровым вопросам» двумя способами -. Переход к Путеводителю через запрос в Быстром поиске;

- Переход к Путеводителю через соответствующую норму Трудового кодекса.

2. Найдите форму заявки на регистрацию товарного знака в Российской Федерации и перенесите ее в MS-Word.

ЗАДАНИЕ 10. «Консультант Плюс»

1. Найдите статьи, опубликованные в первом полугодии 2016 г., в которых упоминаются такие популярные социальные сети, как «ВКонтакте» и «Фейсбук», и сохраните список документов в файл.

Указание. Найдите ответ в «Путеводителе по кадровым вопросам» двумя способами -. Переход к Путеводителю через запрос в Быстром поиске;

- Переход к Путеводителю через соответствующую норму Трудового кодекса.

2. Найдите законопроекты, касающиеся охраны окружающей среды, которые в настоящее время внесены в Государственную Думу РФ.

ЗАДАНИЕ 11. «Консультант Плюс»

1. Работник организации учится в вузе заочно, при этом получает высшее образование впервые. Выясните, обязан ли работодатель один раз в год оплатить ему проезд к месту учебы? Поставьте закладку на фрагмент документа с ответом.

2. Сделайте подборку научных статей о суде присяжных, опубликованных в журнале «Актуальные проблемы российского права» с начала 2015 г. Сохраните в папку сделанную подборку и перешлите ее по электронной почте.

ЗАДАНИЕ 12. «Консультант Плюс»

1. Студент Иванов приобрел в магазине кроссовки, но через две недели у них отклеилась подошва. Иванов обратился в магазин с просьбой обменять товар на качественный, но ему ответили, что такие кроссовки находятся на складе и придется ждать их поступления 4-5 дней. Выясните, в течение какого срока продавец обязан заменить товар ненадлежащего качества. Поставьте закладку на фрагмент документа с ответом.

2. С целью изучения судебной практики по вопросу взыскания неустойки по договору поставки между коммерческими организациями, найдите постановления Арбитражного суда Московского округа, принятые в 1 полугодии 2016 г., и касающиеся данного вопроса.

ЗАДАНИЕ 13. «Консультант Плюс»

1. Найдите статут ордена «Родительская слава» и выясните, какое количество детей должно воспитываться в семье, чтобы родители могли быть награждены этим орденом. Найдите рисунок женского знака ордена.

2. У компании существует задолженность перед кредитором, который имеет встречное обязательство по уплате неустойки. Выясните, можно ли прекратить эти обязательства взаимозачетом.

ЗАДАНИЕ 14. «Консультант Плюс»

1. Во время путешествия на самолете гражданки К. был утерян ее багаж. При этом его ценность не была оговорена. Имеет ли гражданка К. право потребовать компенсацию за утрату багажа? Если да, то в каком размере?

2. Найдите комментарий А.Н. Борисова к Федеральному закону Федеральный закон от 08.02.1998 № 14-ФЗ «Об обществах с ограниченной ответственностью». Занесите его в папку Консультант Плюс.

ЗАДАНИЕ 15. «Консультант Плюс»

1. Вы собрались с друзьями отметить день рождения в квартире в г. Москве. Включили громко музыку, но в 22:30 вам в дверь позвонили соседи и попросили убавить громкость, так как они уже легли спать, а также сказали, что, если вы не прекратите, они вызовут полицию. Выясните, какое наказание предусмотрено за нарушение тишины в ночное время в г. Москве.

2. Найдите ст. 69 ТК РФ и разъясняющие материалы к данной статье. Постатейные комментарии к ней сохраните в папку.

### ЗАДАНИЕ 16. «Консультант Плюс»

1. Определите величину прожиточного минимума для трудоспособного населения г. Москвы и Московской области, установленную на 3 и 4 квартал 2015 г. Решите ЗАДАНИЕ двумя разными способами.

2. Выясните, распространяется ли действие Конвенции, заключенной в Париже 17.12.1962 г., на владельца гостиницы, находящейся в Греции, в части ответственности за пропажу личных вещей из номера постояльца.

### ЗАДАНИЕ 17. «Консультант Плюс»

1. Гражданин Антонов хочет заключить брак с гражданкой Ивановой-Штраус и объединить с ней фамилии, чтобы и у нее, и у него была общая тройная фамилия. Выясните, возможно ли это?

2. Найдем Европейскую конвенцию об эквивалентности периодов университетского обучения. Выясните, когда конвенция вступила в силу для России. Сохраните в Word список подписаний и ратификаций данной конвенции странами Европы.

ЗАДАНИЕ 18. «Консультант Плюс»

1. Выясните, какие периоды включаются в трудовой стаж для назначения пенсии.

2. Найдите соглашение о взаимных поездках, заключенное между Россией и Таиландом. Выясните, когда соглашение вступило в силу.

ЗАДАНИЕ 19. «Консультант Плюс»

1. Найдите обзор «Новости для юриста».

2. Выясните, правомерно ли увольнение за прогул, если работник без оформления листка нетрудоспособности отсутствовал на рабочем месте из-за болезни ребенка, что подтверждено справкой от врача, выписками из медицинской карты и журналом регистрации вызовов на дом.

ЗАДАНИЕ 20. «Консультант Плюс»

1. Выясните, какой курс бразильского реала к российскому рублю установлен на текущий момент.

2. Выясните, при каких условиях возможна защита чести и достоинства по смыслу ст. 152 ГК РФ. Обязан ли истец, обратившийся в суд с таким иском, доказывать, что распространенные о нем сведения имеют порочащий характер?

ЗАДАНИЕ 21. «Консультант Плюс»

1. Выясните, какие праздничные дни есть в ноябре.

2. Стороны заключают договор хранения. Выясните, нужно ли согласовать в договоре условие о максимальном (предельном) сроке хранения вещи, и если нужно, то каким образом.

ЗАДАНИЕ 22. «Консультант Плюс»

1. Найдите форму для предоставления в территориальные органы Росстата сведений об использовании интеллектуальной собственности.

2. Выясните, можно ли на основании ст. 32 закона «О защите прав потребителей» вернуть деньги за туристическую путевку, если пришлось отказаться от тура?

### ЗАДАНИЕ 23.

1. Выясните, можно ли получить гранты на обучение за границей.

2. Найдите ст. 61 УК РФ и разъясняющие материалы к данной статье. Постатейные комментарии к ней сохраните в папку.

### ЗАДАНИЕ 24. «Консультант Плюс»

1. Выясните, какие документы нужны для получения социальной стипендии.

2. Р. хочет взять на один день свою трудовую книжку, хранящуюся в отделе кадров, чтобы снять с нее ксерокопию. Выясните, можно ли выдать работнику по его просьбе трудовую книжку на определенное время.

### ЗАДАНИЕ 25. «Консультант Плюс»

1. Организация заключает договор на оказание услуг по обучению своих сотрудников и хочет включить в договор требования к качеству этих услуг. Выясните, как правильно согласовать данное условие в договоре.

2. За размещение пасеки в лесу на территории Алтайского государственного природного заповедника на гражданина К. 27 июня 2014 г. был наложен административный штраф в размере 1000 рублей. Выясните, правомерно ли был наложен штраф.

### ЗАДАНИЕ 26. «Консультант Плюс»

1. Выясните, можно ли использовать трафаретный бланк заявления об увольнении по собственному желанию или работник должен писать заявление от руки.

2. Выясните, является ли условие о сроке оказания услуг существенным условием договора об оказании услуг по смыслу главы 39 «Возмездное оказание услуг» ГК РФ (часть вторая).

### ЗАДАНИЕ 27. «Гарант»

1. Создайте папку Бизнес-справки. В справочном материале «Если вас задержала полиция», подготовленном экспертами компании «Гарант», найдите информацию, в каких случаях сотрудник полиции вправе проверить ваш паспорт. Укажите количество пунктов в описании. Установите закладку под именем Полиция и сохраните ее в папку Бизнес-справки.

2. Найдите Федеральный закон об ОСАГО. Установите на нем закладку под именем ОСАГО и сохраните ее в папку Базовый поиск. Укажите точное название и номер закона.

### ЗАДАНИЕ 28. «Гарант»

1. Создайте папку Базовый поиск. Напишите название статьи 88 Гражданского процессуального кодекса Российской Федерации. Установите на ней закладку под именем Ст. 88 ГПК и сохраните ее в папку Базовый поиск.

2. Создайте папку Базовый поиск. Какой документ утверждает форму налоговой декларации по НДФЛ (форма 3-НДФЛ)? Установите на нем закладку под именем 3-НДФЛ и сохраните ее в папку Базовый поиск.

### ЗАДАНИЕ 29. «Гарант»

1. Создайте папку Базовый поиск. Найдите документ, утверждающий форму трудового договора с руководителем государственного (муниципального) учреждения. Поставьте на нем закладку под именем Договор с руководителем и сохраните ее в папку Базовый поиск. Укажите номер и дату принятия документа.

2. В каком журнале (укажите название, год и номер) напечатана статья Е.И. Алексеевской «Компенсация или профанация»?

### ЗАДАНИЕ 30. «Гарант»

1. Создайте папку Базовый поиск. Какие документы необходимы для регистрации банка? Установите на соответствующей норме закладку под именем Документы для банка и сохраните ее в папку Базовый поиск. Укажите нормативный акт и статью, где указана эта информация.

2. Создайте папку Базовый поиск. Найдите документы, регламентирующие порядок ведения кассовых операций. Сохраните полученный список в папку Базовый поиск под именем Кассовые операции. Укажите первый документ в списке.

### ЗАДАНИЕ 31. «Гарант»

1. Создайте папку Базовый поиск. Постройте список проектов правовых актов по запросу «Оплата коммунальных услуг». Сохраните полученный список в папку Базовый поиск под именем Коммунальные услуги. Укажите первый документ в списке.

2. Создайте папку Поиск по реквизитам. Найдите документы Роспотребнадзора, вступившие в силу в апреле 2016 года (с 01.04.2016 по 30.04.2016). Укажите количество документов в списке. Сохраните его в папку Поиск по реквизитам под именем Роспотребнадзор.

### ЗАДАНИЕ 32. «Гарант»

1. Создайте папку Поиск по реквизитам. Найдите документы вашего региона (например, г. Москвы), которые утратили силу в мае 2016 года (с 01.05.2016 по 31.05.2016). Сколько документов в полученном списке? Сохраните список под именем Документы региона в папку Поиск по реквизитам.

2. Найдите документы Минобрнауки России, зарегистрированные в Минюсте России, по теме «Высшее профессиональное образование». Укажите их количество.

### ЗАДАНИЕ 33. «Гарант»

1. Создайте папку Поиск по реквизитам. Сохраните список под именем Образование в папку Поиск по реквизитам. Найдите все документы типа Комментарии/ Классика российского правового наследия. Сколько их? Сколько среди них книг?

2. Создайте папку Поиск по реквизитам. Сделайте подборку документов «Классика российского правового наследия» по теме Земельное право. Сколько их в полученном списке? Сохраните список под именем Земельное право классика в папку Поиск по реквизитам.

### ЗАДАНИЕ 34. «Гарант»

1. Создайте папку Поиск по ситуации. С какого возраста гражданин вправе провести регистрацию перемены имени? Укажите реквизиты закона и номер статьи. Установите закладку на найденной норме и сохраните ее под именем Перемена имени в папку Поиск по ситуации.

2. Создайте папку Поиск по ситуации. Каковы основания для отказа гражданину в замене военной службы на альтернативную? Укажите реквизиты закона, пункт и номер статьи, где это указано: Установите закладку на найденной норме и сохраните ее под именем Альтернативная служба в папку Поиск по ситуации.

# ЗАДАНИЕ 35. «Гарант»

1. Создайте папку Поиск по ситуации. Можно ли иностранных граждан призвать на военную службу? Укажите реквизиты закона и номер статьи – основание вашего решения: Установите закладку на найденной норме и сохраните ее под именем Военная служба в папку Поиск по ситуации.

2. Создайте папку Поиск по ситуации. Укажите размер государственной пошлины за выдачу российского паспорта: Укажите реквизиты закона и номер статьи: Установите закладку на найденной норме и сохраните ее под именем Паспорт в папку Поиск по ситуации.

### ЗАДАНИЕ 36. «Гарант»

1. Создайте папку Поиск по ситуации. Укажите реквизиты закона и номер статьи, где указаны периоды работы, включаемые в страховой стаж для назначения трудовой пенсии: Установите закладку на найденной норме и сохраните ее под именем Страховой стаж в папку Поиск по ситуации.

2. Создайте папку Поиск по ситуации. Укажите нормативный акт и номер статьи, где указан перечень объектов авторского права: Сохраните в папку Поиск по ситуации.

### ЗАДАНИЕ 37. «Гарант»

1. Создайте папку Периодика. Используя Поиск по источнику опубликования, найдите список статей из журнала «Законодательство» за 2015 год. В полученном списке выберите статью «Модернизация положений о договорах в сфере интеллектуальных прав». Укажите автора статьи и номер журнала, в котором она напечатана: Поставьте на ней закладку под именем Интеллектуальные права и сохраните ее в папку Периодика.

2. Создайте папку Периодика. Укажите количество статей в журнале «Российский юридический журнал» № 3 за 2015 год: Сохраните список под именем Российский юридический журнал в папку Периодика.

ЗАДАНИЕ 38. «Гарант»

1. Используя Поиск по источнику опубликования, укажите последний (самый свежий) номер журнала «Законодательство», размещенный в системе ГАРАНТ.

2. Создайте папку Поиск по реквизитам. Найдите все труды Г.Ф. Шершеневича, размещенные в системе ГАРАНТ. Сколько их? Сохраните список под именем Шершеневич в папку Поиск по реквизитам.

# ЗАДАНИЕ 39. «Гарант»

1. Создайте папку Периодика. Используя Базовый поиск, найдите статью «Правовой статус саморегулируемых организаций в сфере рынка ценных бумаг», напечатанную в журнале «Гражданин и право» в 2016 году. Укажите автора этой статьи и номер журнала: Поставьте Занятие № 2 39 на ней закладку под именем Саморегулируемые организации в папку Периодика.

2. Создайте папку Периодика. Используя Поиск по реквизитам, сделайте подборку статей периодических печатных изданий, вышедших с января 2016 года по настоящее время, по теме «Право собственности и иные вещные права». Укажите количество статей в списке: Сохраните итоговый список под именем Право собственности в папку Периодика.

ЗАДАНИЕ 40. «Гарант»

1. Создайте папку Периодика. Используя Поиск по реквизитам, найдите статьи В.А. Томсинова в периодических изданиях, размещенных в системе ГАРАНТ. Укажите их количество: Сохраните список статей под именем Статьи Томсинова в папку Периодика. ПОИСК ПО ТОЛКОВОМУ СЛОВАРЮ

2. Выпишите перевод на английский язык (не толкование!) терминов: «дивиденд», «финансовое долговое обязательство».

# **Контроль и оценка результатов освоения дисциплины**

Профессиональные способности, знания, навыки и умения студентов *очной* формы обучения оцениваются в соответствии с требованиями ФГОС в табличной форме (табл. 3) по 100-бальной шкале в соответствии с Положением «О рейтинговой системе оценки успеваемости обучающихся» (Приказ от 23.03.17 № 89, п. 5.12, 5.13).

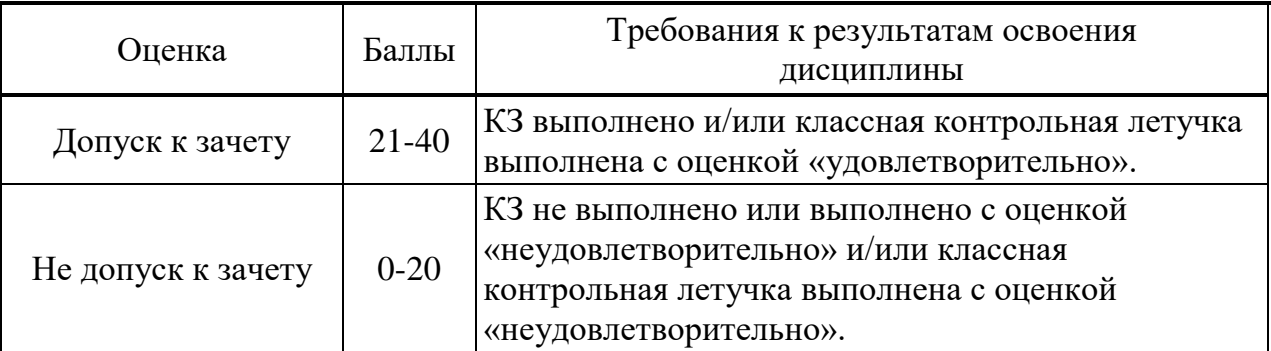

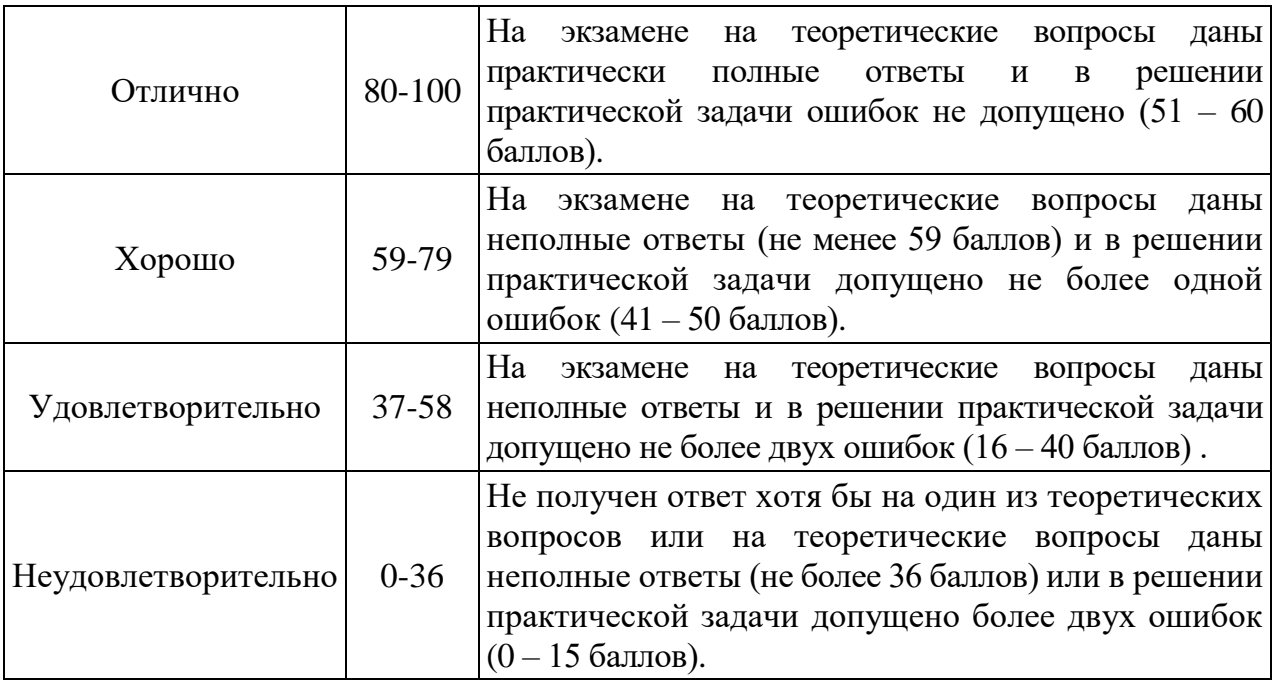